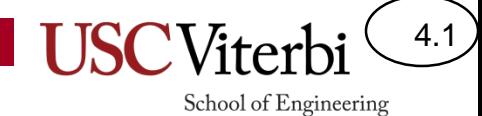

## CS356 Unit 4

#### Intro to x86 Instruction Set

# Why Learn Assembly

4.2

- To understand something of the limitation of the HW we are running on
- Helpful to understand performance
- To utilize certain HW options that high-level languages don't allow (e.g. operating systems, utilizing special HW features, etc.)
- To understand possible security vulnerabilities or exploits
- Can help debugging

# Compilation Process

- Demo of assembler
	- $-$  \$ g++  $-$ Og  $-$ c  $-$ S file1.cpp
- Demo of hexdump
	- $-$  \$ g++  $-$ Og  $-$ c file1.cpp
	- \$ hexdump -C file1.o | more
- Demo of objdump/disassembler
	- $-$  \$ g++  $-$ Og  $-$ c file1.cpp
	- \$ objdump -d file1.o

**void abs(int x, int\* res) { if(x < 0) \*res = -x; else \*res = x; }**

#### **Original Code**

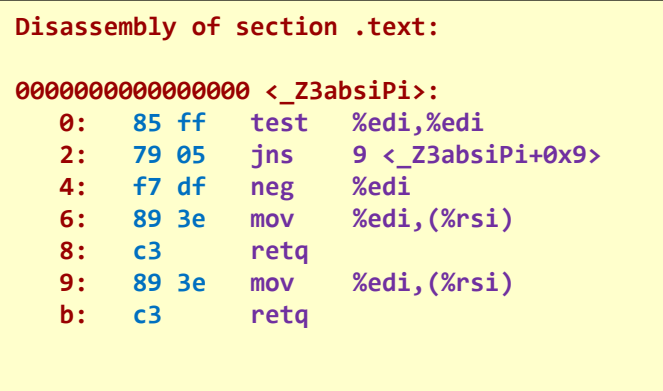

**Compiler Output (Machine code & Assembly) Notice how each instruction is turned into binary (shown in hex)**

School of Engineering

CS:APP 3.2.2

4.3

# Where Does It Live

- Match (1-Processor / 2-Memory / 3-Disk Drive) where each item resides:
	- Source Code (.c/.java) = 3
	- Running Program Code = 2
	- Global Variables = 2
	- Compiled Executable (Before It Executes) = 3
	- Current Instruction Being Executed =  $1$
	- Local Variables = 2

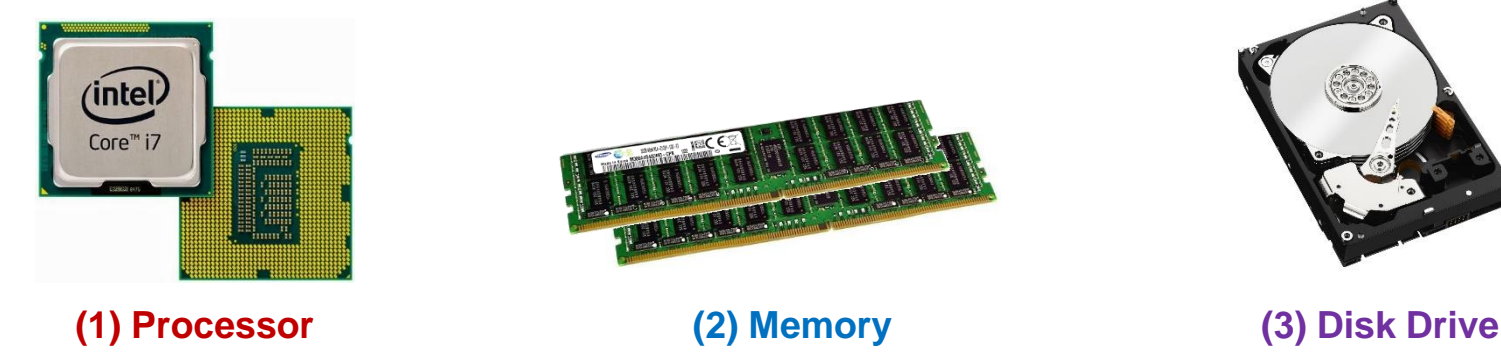

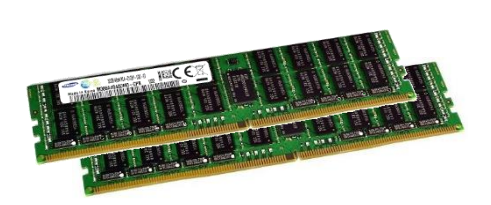

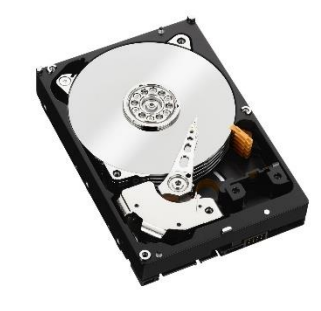

4.4

## **BASIC COMPUTER ORGANIZATION**

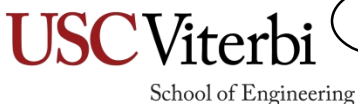

4.5

#### Processor

- Performs the same 3-step process over and over again
	- Fetch an instruction from memory
	- Decode the instruction
		- Is it an ADD, SUB, etc.?
	- Execute the instruction
		- Perform the specified operation
- This process is known as the **Instruction Cycle**

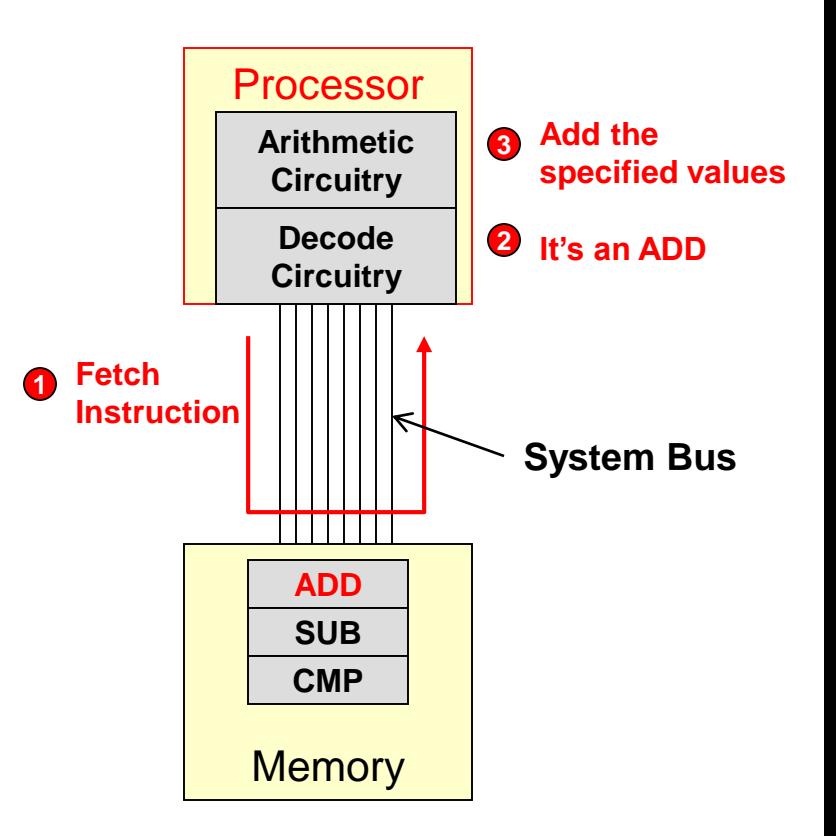

4.6

#### Processor

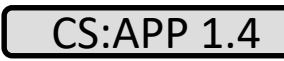

School of Engineering

4.7

- 3 Primary Components inside a processor
	- ALU
	- Registers
	- Control Circuitry
- Connects to memory and I/O via **address**, **data**, and **control** buses (**bus** = group of wires)

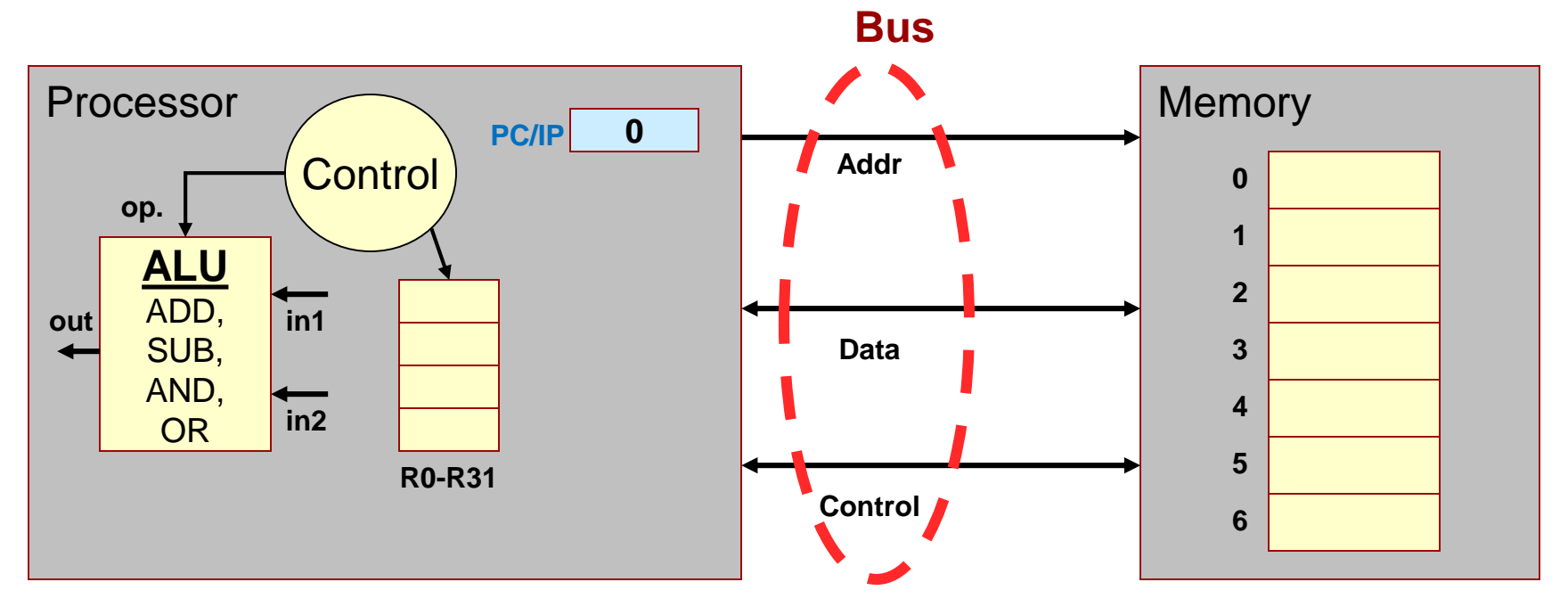

# Arithmetic and Logic Unit (ALU)

4.8

School of Engineering

• Digital circuit that performs arithmetic operations like addition and subtraction along with logical operations (AND, OR, etc.)

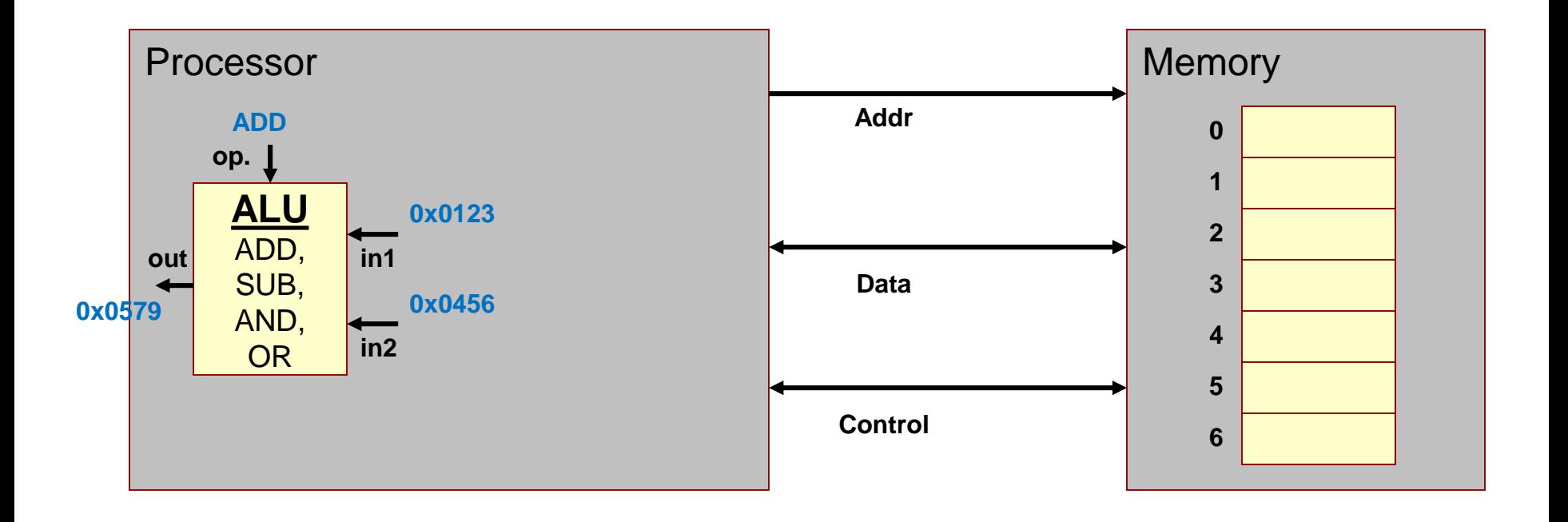

### Registers

4.9

- Recall memory is SLOW compared to a processor
- Registers provide fast, temporary storage locations within the processor

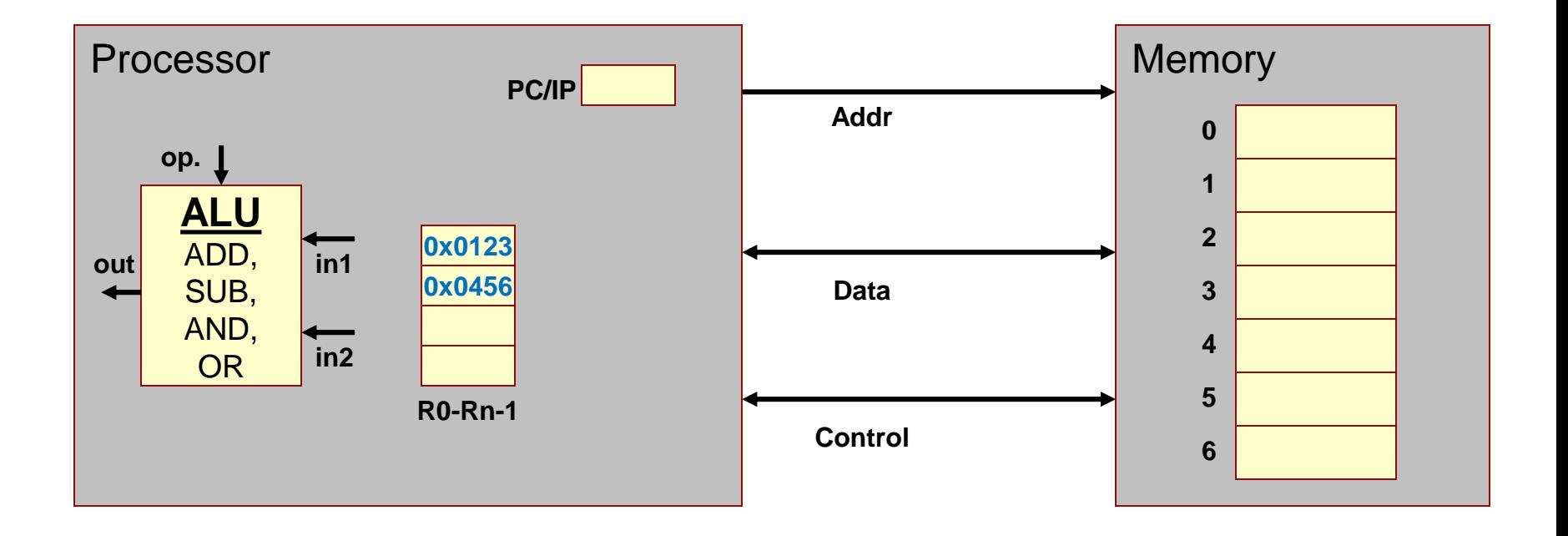

# General Purpose Registers

4.10

- Registers available to software instructions for use by the programmer/compiler
- Programmer/compiler is in charge of using these registers as inputs (source locations) and outputs (destination locations)

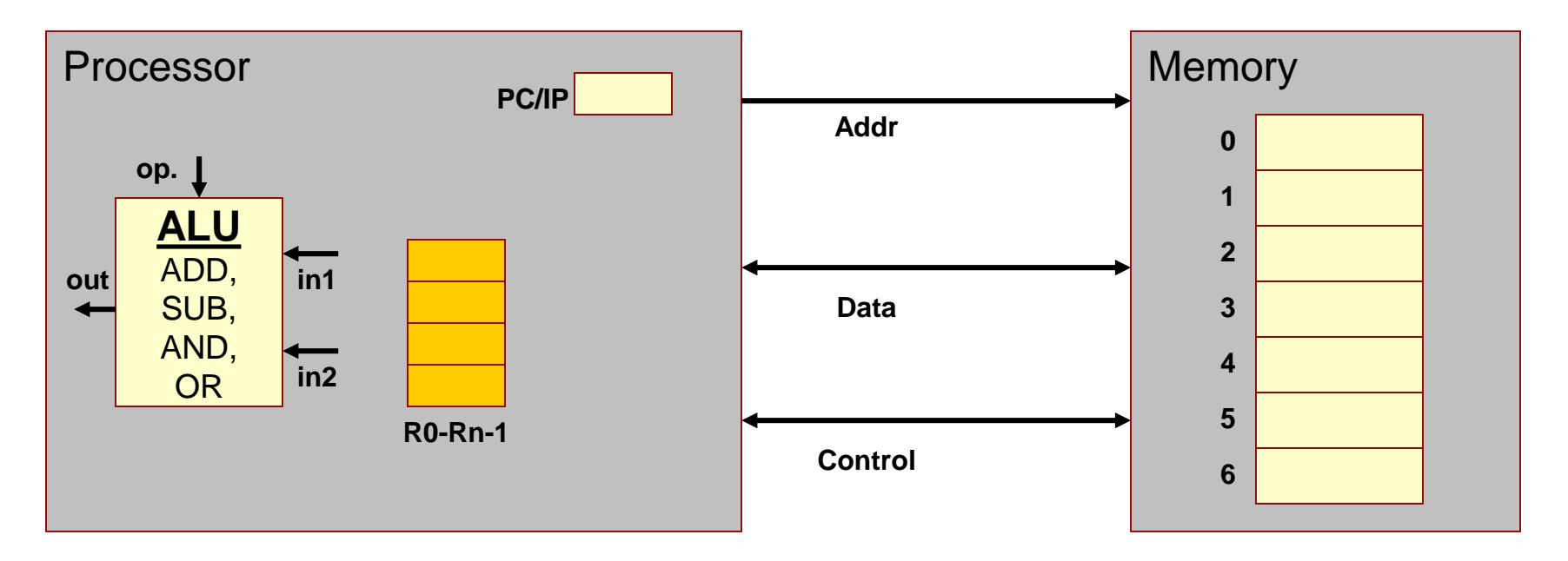

#### What if we didn't have registers?

4.11

- Example w/o registers:  $F = (X+Y) (X*Y)$ 
	- Requires an ADD instruction, MULtiply instruction, and SUBtract Instruction
	- w/o registers
		- ADD: Load X and Y from memory, store result to memory
		- MUL: Load X and Y again from mem., store result to memory
		- SUB: Load results from ADD and MUL and store result to memory
		- 9 memory accesses

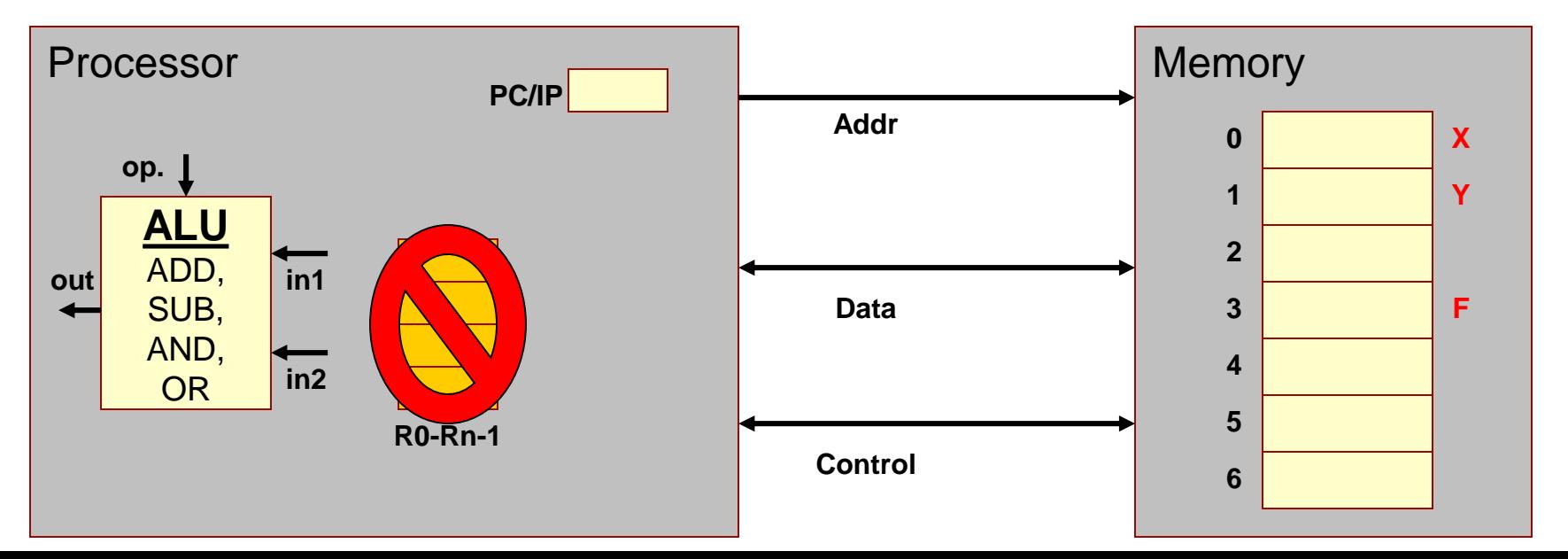

# What if we have registers?

4.12

- Example w/ registers:  $F = (X+Y) (X*Y)$ 
	- Load X and Y into registers
	- ADD: R0 + R1 and store result in R2
	- $-$  MUL: R0  $*$  R1 and store result in R3
	- $-$  SUB: R2 R3 and store result in R4
	- Store R4 back to memory
	- 3 total memory access

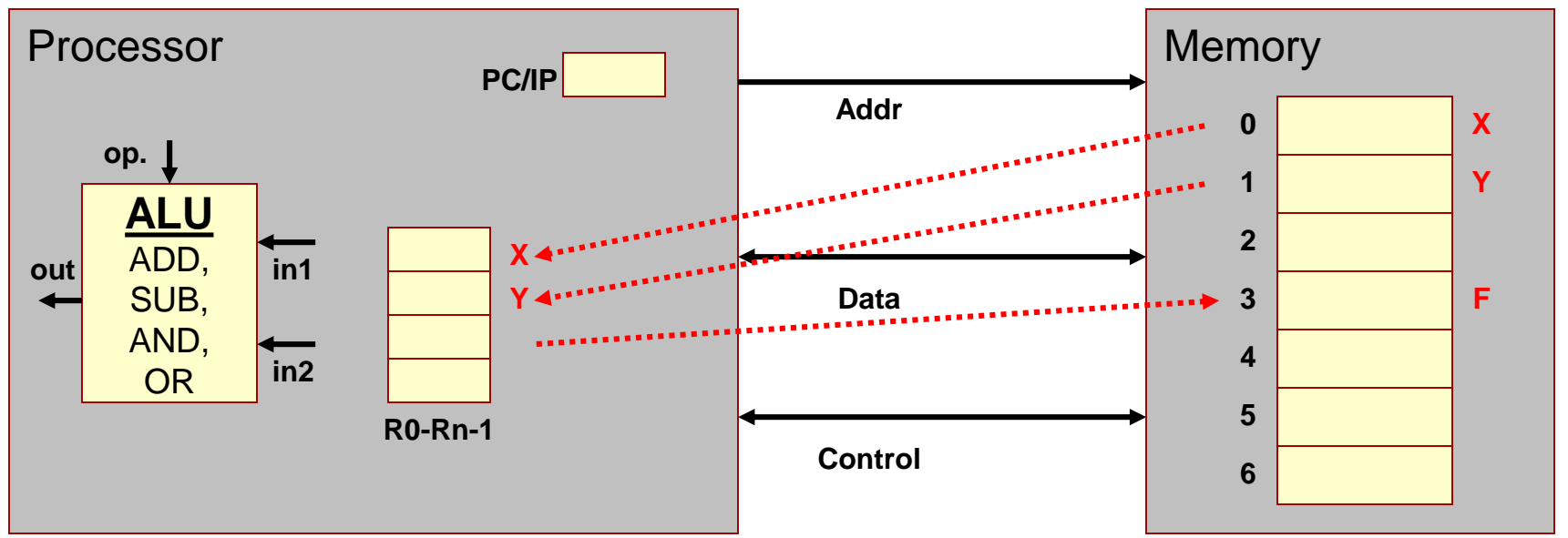

# Other Registers

4.13

- Some bookkeeping information is needed to make the processor operate correctly
- Example: Program Counter/Instruction Pointer (PC/IP) Reg.
	- Recall that the processor must fetch instructions from memory before decoding and executing them
	- PC/IP register holds the address of the next instruction to fetch

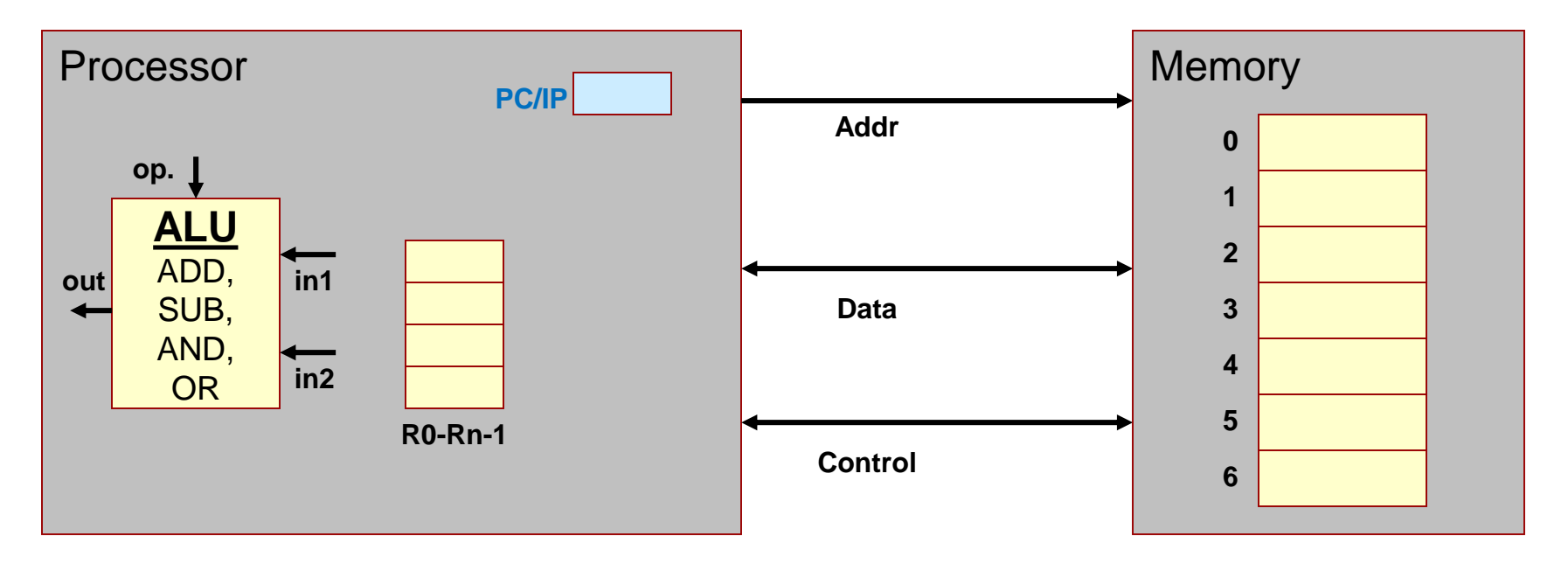

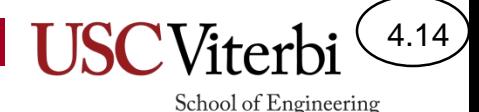

# Fetching an Instruction

- To fetch an instruction
	- PC/IP contains the address of the instruction
	- The value in the PC/IP is placed on the address bus and the memory is told to read
	- The PC/IP is incremented, and the process is repeated for the next instruction

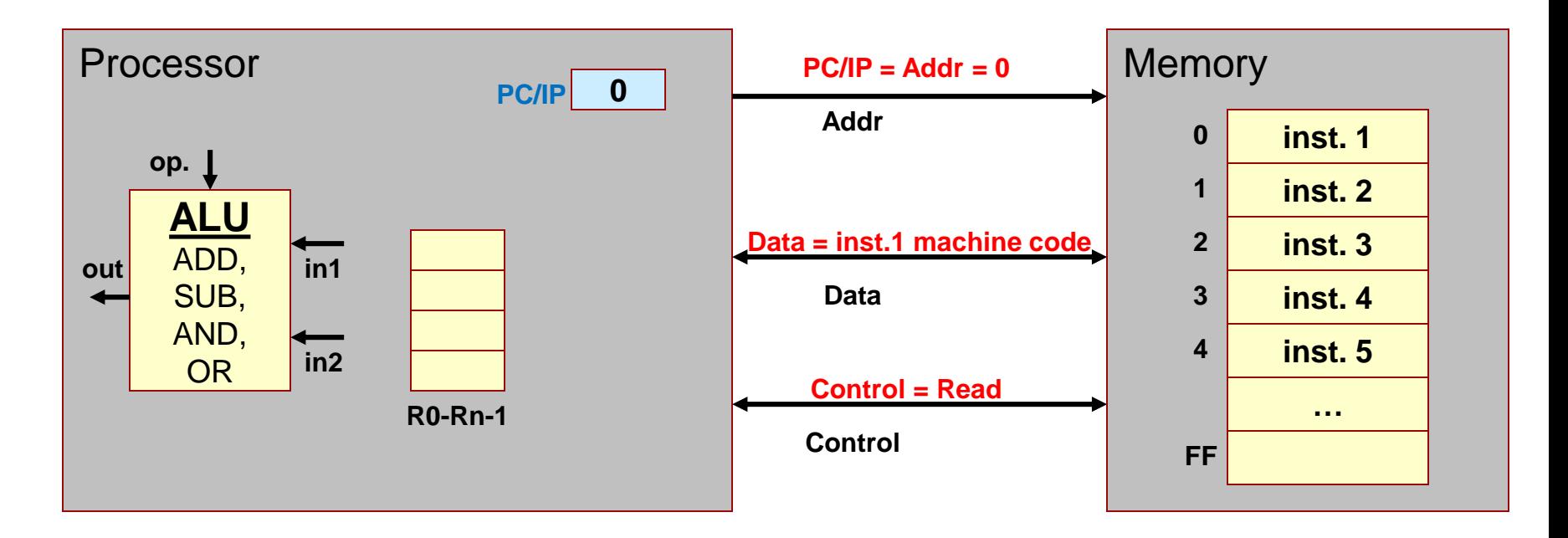

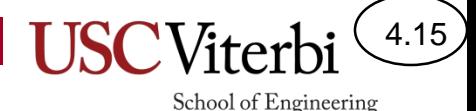

# Fetching an Instruction

- To fetch an instruction
	- PC/IP contains the address of the instruction
	- The value in the PC/IP is placed on the address bus and the memory is told to read
	- The PC/IP is incremented, and the process is repeated for the next instruction

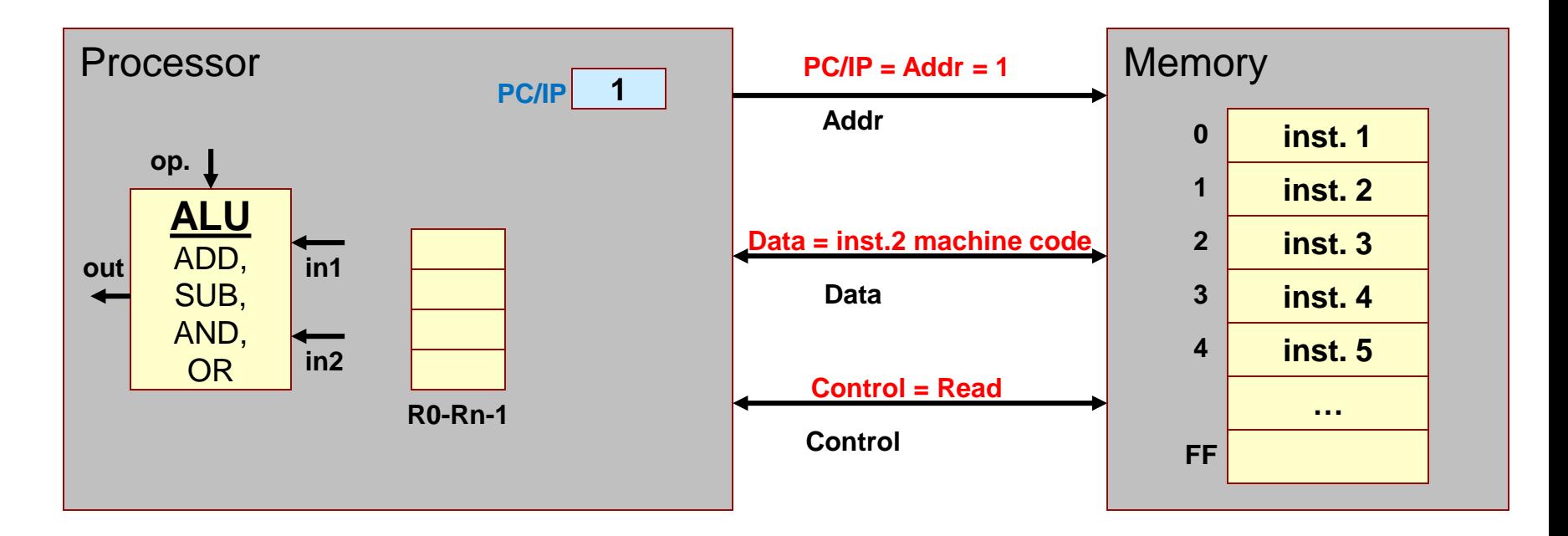

# Control Circuitry

4.16

- Control circuitry is used to decode the instruction and then generate the necessary signals to complete its execution
- Controls the ALU
- Selects Registers to be used as source and destination locations

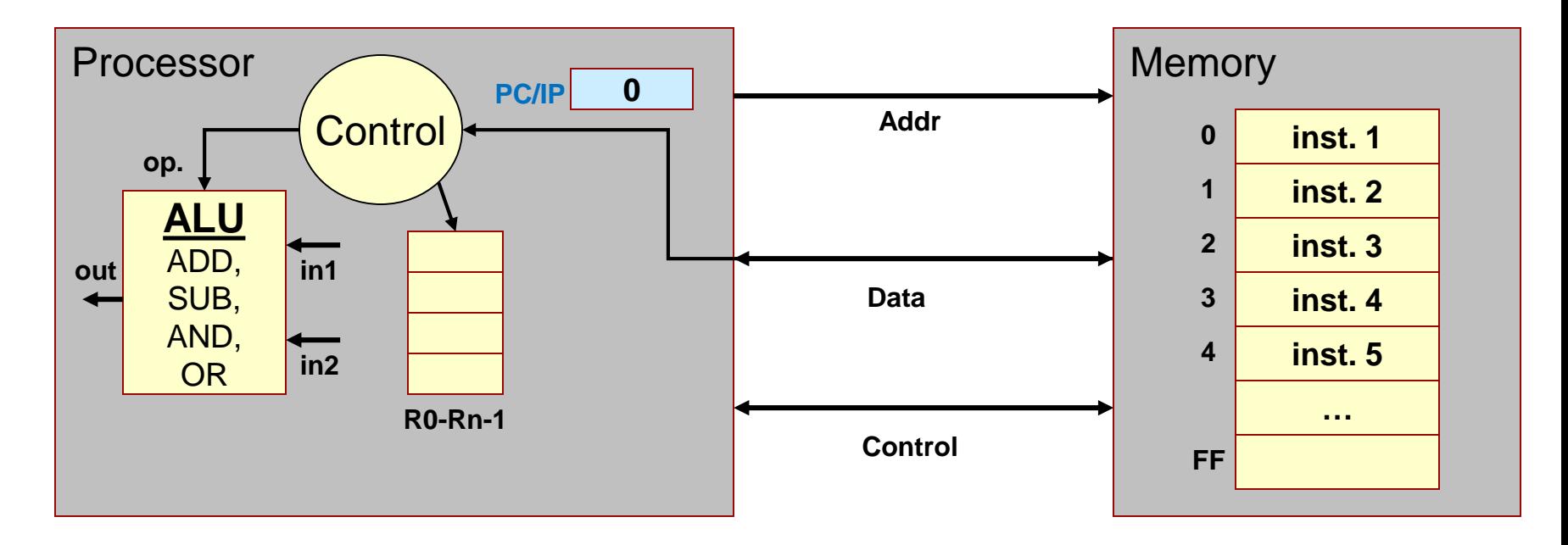

# Control Circuitry

4.17

- Assume 0x0201 is machine code for an ADD instruction of R2  $=$  RO + R1
- Control Logic will…
	- select the registers (R0 and R1)
	- tell the ALU to add
	- select the destination register (R2)

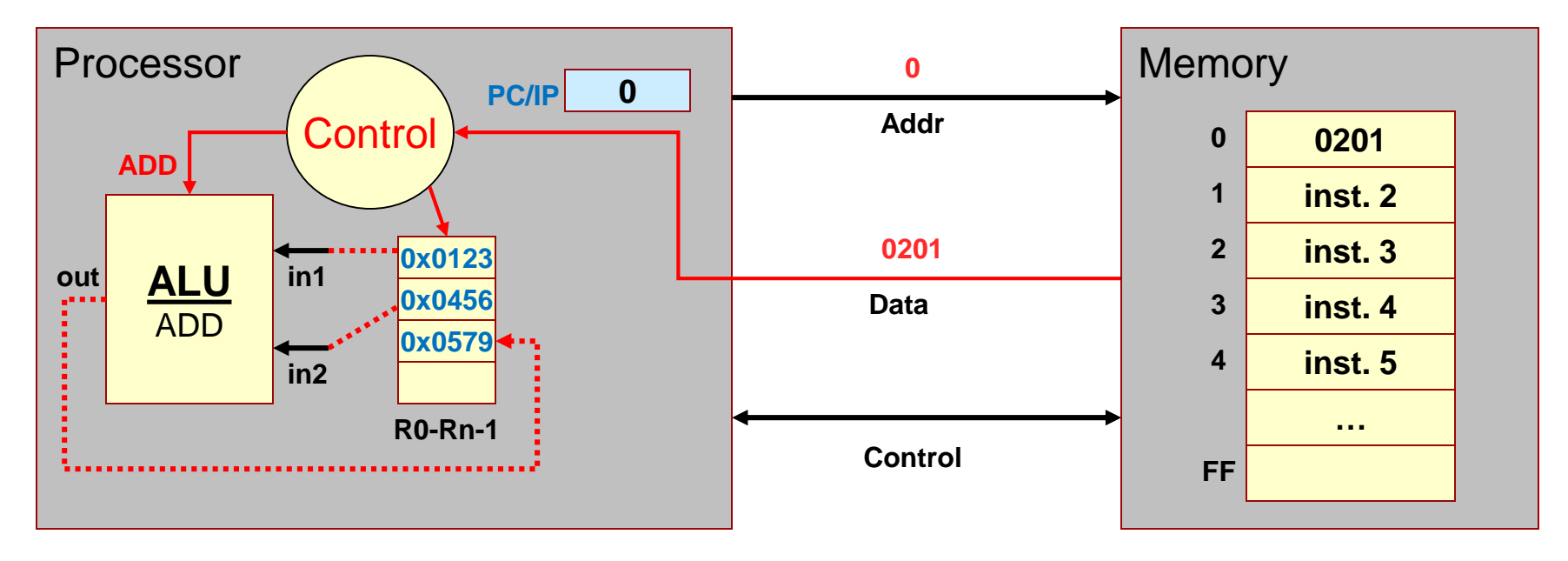

# Summary

4.18

- Registers are used for fast, temporary storage in the processor
	- Data (usually) must be moved into registers
- The PC or IP register stores the address of the next instruction to be executed
	- Maintains the current execution location in the program

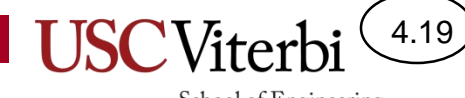

School of Engineering

### **UNDERSTANDING MEMORY**

# Memory and Addresses

- Set of cells that each store a group of bits
	- Usually, 1 byte (8 bits) per cell
- Unique address (number) assigned to each cell
	- Used to reference the value in that location
- Data and instructions are both stored in memory and are always represented as a string of 1's and 0's

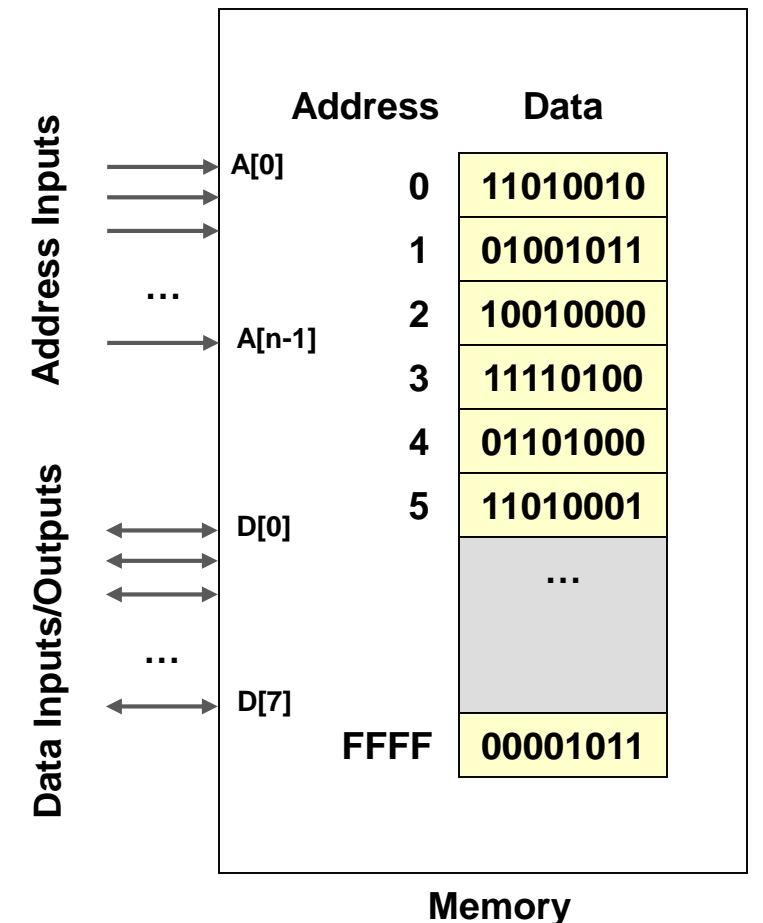

**Device**

4.20

# Reads & Writes

- Memories perform 2 operations
	- **Read**: retrieves data value in a particular location (specified using the address)
	- **Write**: changes data in a location to a new value
- To perform these operations a set of address, data, and control wires are used to talk to the memory
	- Note: A group of wires/signals is referred to as a '**bus**'
	- Thus, we say that memories have an address, data, and control bus.

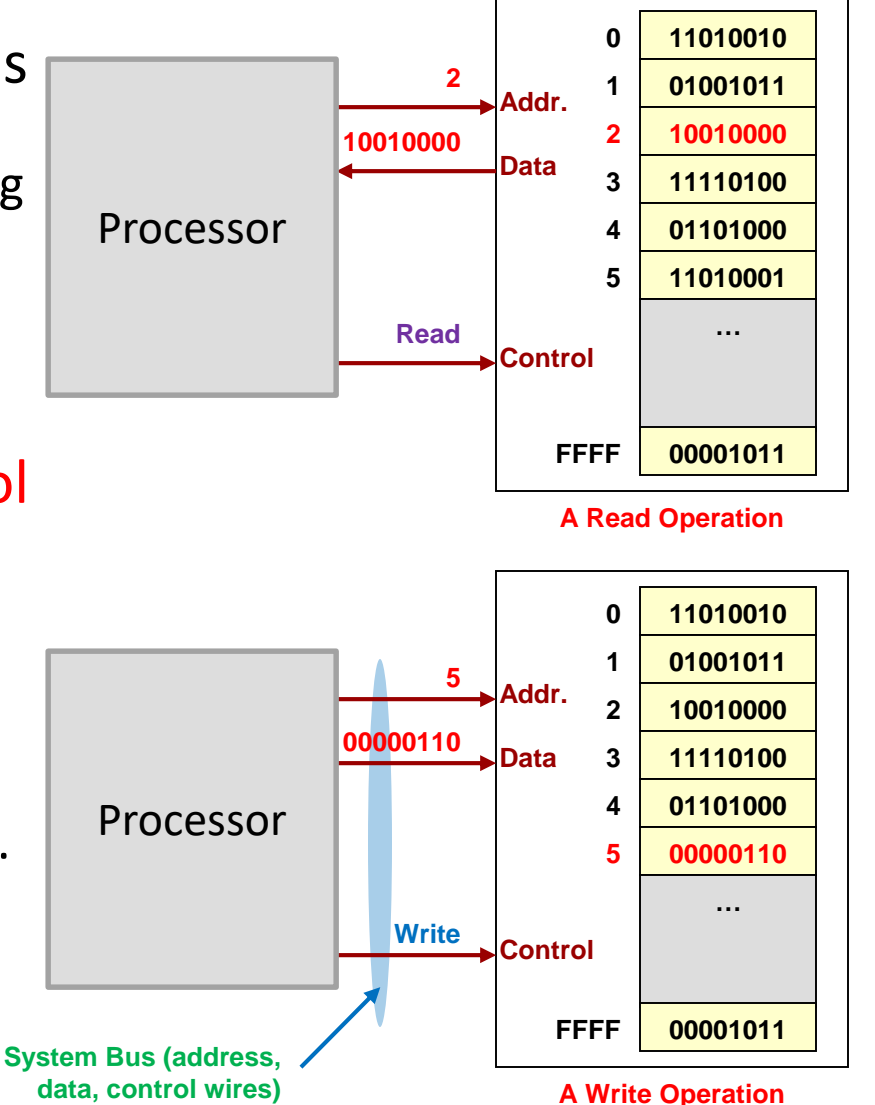

4.21

# Memory vs. I/O Access

4.22

- Processor performs reads and writes to communicate with memory and I/O devices
	- I/O devices have memory locations that contain data that the processor can access
	- All memory locations (be it RAM or I/O) have **unique addresses** which are used to identify them
	- **The assignment of memory addresses is known as the physical memory map**

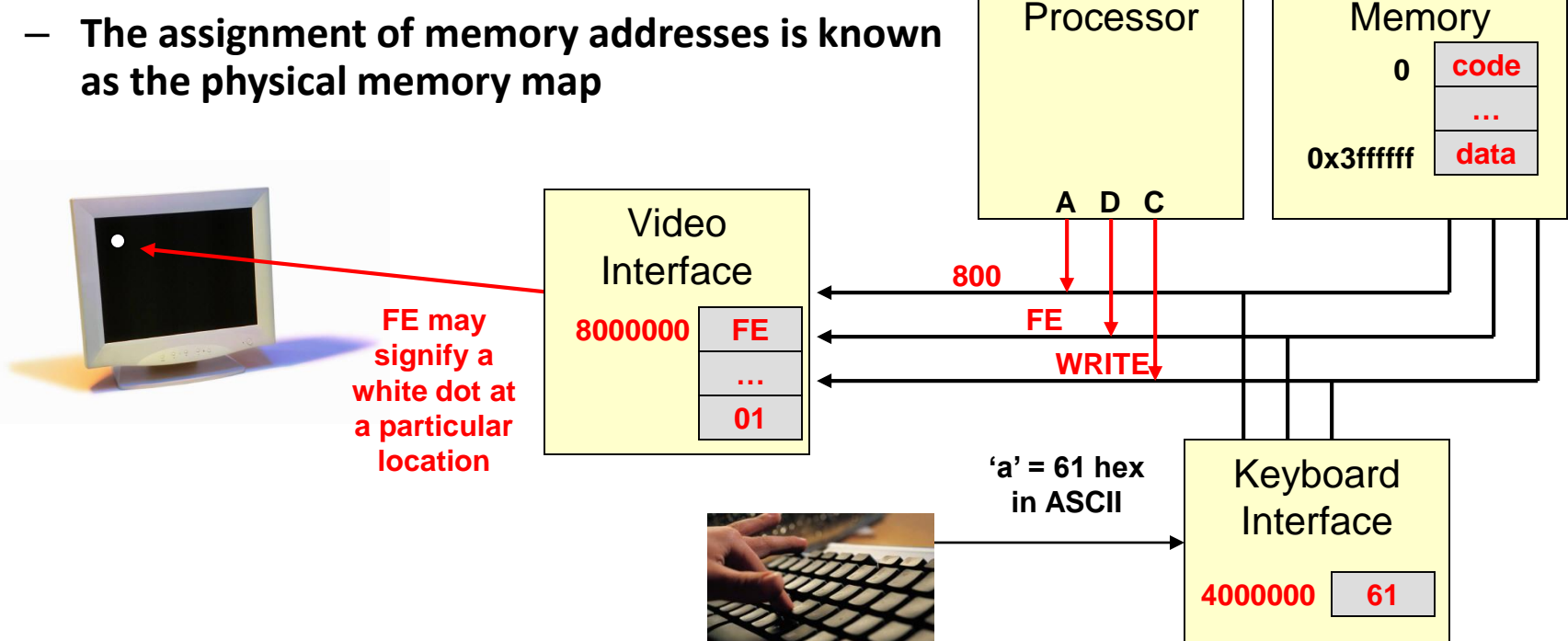

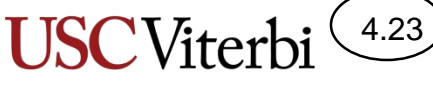

movl %rax,(%rdx) addl %rcx,%rax

Logical view of address/memory space

**Code** 

**Globals** 

...

0x0

School of Engineering

# Address Space Size and View

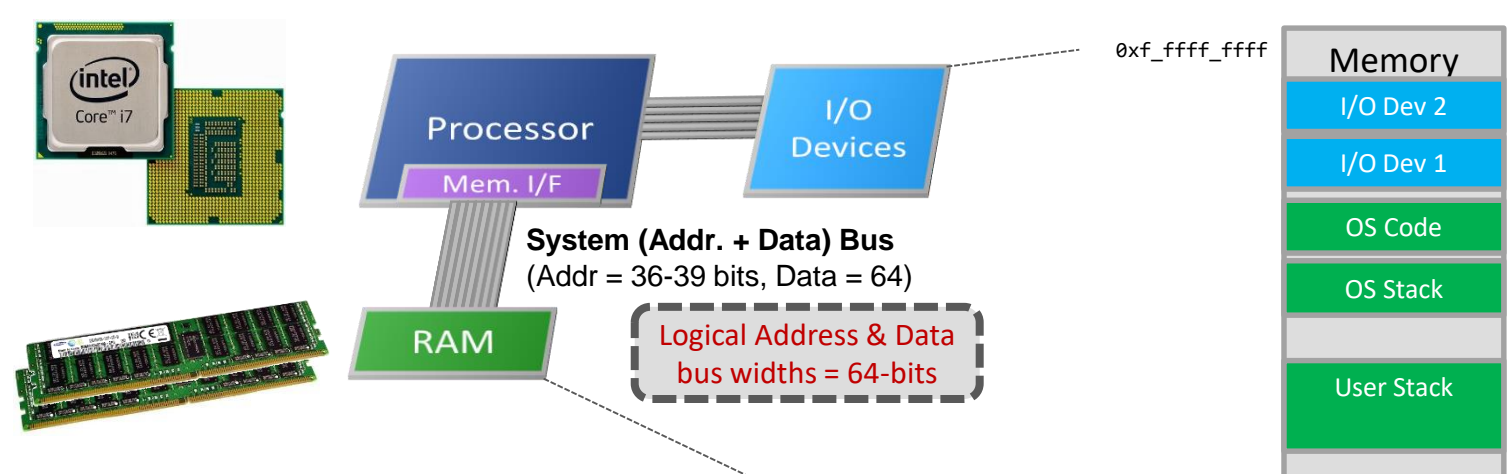

#### **Logical View**

- Most computers are *byte-addressable* 
	- Each unique address corresponds to 1-byte of memory (so we can access char variables)
- Address width determines max amount of memory
	- Every byte of data has a unique address
	- 32-bit addresses => 4 GB address space
	- 36-bit address bus => 64 GB address space

# Data Bus & Data Sizes

- Moore's Law meant we could build systems with more transistors
- More transistors meant greater bit-widths
	- Just like more physical space allows for wider roads/freeways, more transistors allowed us to move to 16-, 32- and 64-bit circuitry inside the processor
- To support smaller variable sizes (char  $= 1$ -byte) we still need to access only 1-byte of memory per access, but to support int and long ints we want to access 4- or 8-byte chunks of memory per access
- Thus the data bus (highway connecting the processor and memory) has been getting wider (i.e. 64-bits)
	- The processor can use 8-, 16-, 32- or all 64-bits of the bus (lanes of the highway) in a single access based on the size of data that is needed

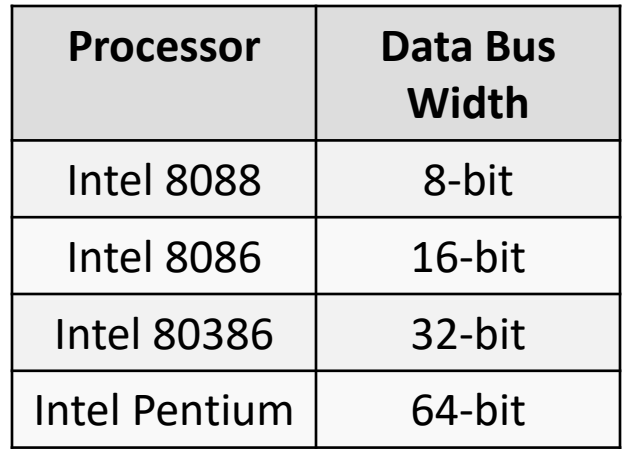

4.24

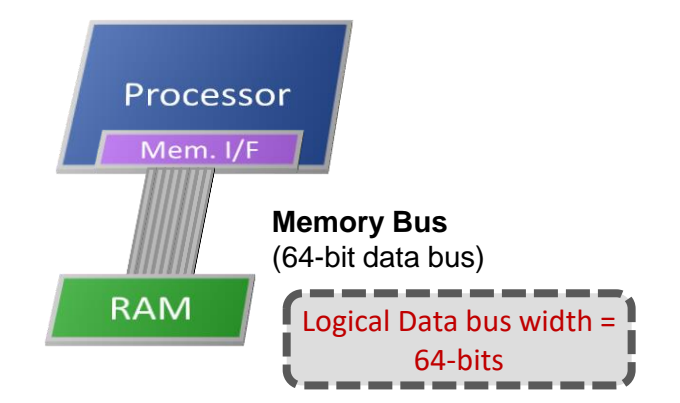

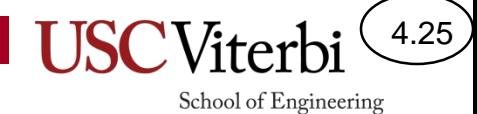

# Intel Architectures

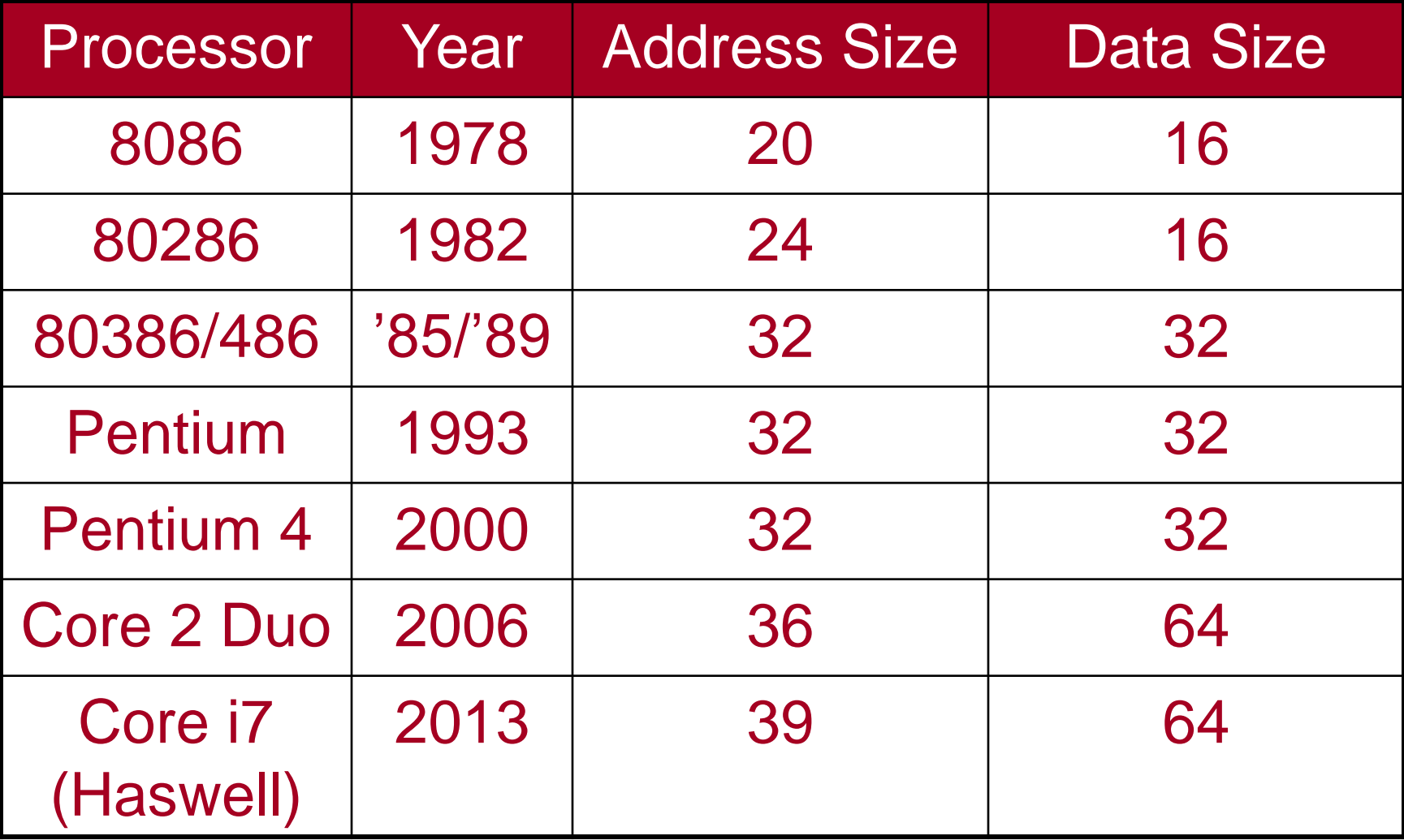

## x86-64 Data Sizes

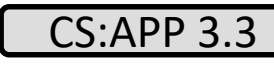

School of Engineering

4.26

#### **Integer**

- 4 Sizes Defined
	- Byte (B)
		- 8-bits
	- Word (W)
		- 16-bits  $= 2$  bytes
	- Double word (L)
		- $32$ -bits = 4 bytes
	- Quad word (Q)
		- $\cdot$  64-bits = 8 bytes

#### **Floating Point**

- 3 Sizes Defined
	- Single (S)
		- $32$ -bits = 4 bytes
	- Double (D)
		- $64$ -bits = 8 bytes
		- (For a 32-bit data bus, a double would be accessed from memory in 2 reads)

**In x86-64, instructions generally specify what size data to access from memory and then operate upon.**

#### x86-64 Memory Organization

- Because each byte of memory has its own address we can picture memory as one column of bytes (Fig. 2)
- But, 64-bit logical data bus allows us to access up to 8-bytes of data at a time
- We will usually show memory arranged in rows of 4-bytes (Fig. 3) or 8-bytes
	- Still with separate addresses for each byte

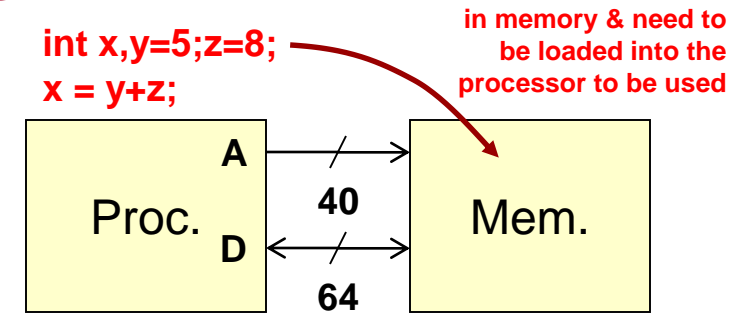

4.27

**Recall variables live** 

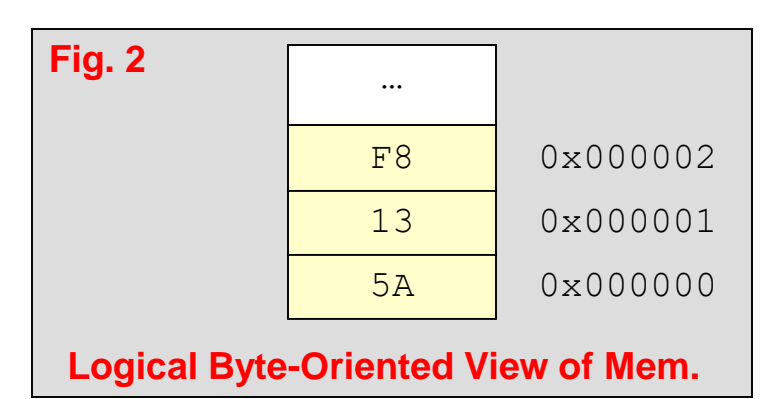

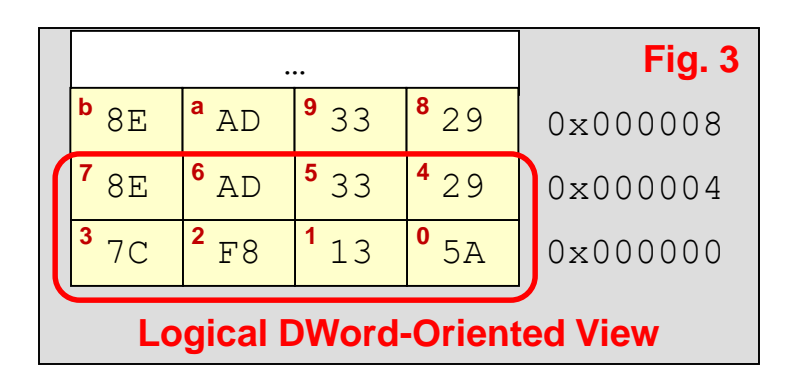

# Memory & Word Size

- To refer to a chunk of memory we must provide:
	- The starting address
	- The size: **B, W, D, L**
- There are rules for valid starting addresses
	- A valid starting address must be a multiple of the data size
	- Words (2-byte chunks) must start on an even (divisible by 2) address
	- Double words (4-byte chunks) must start on an address that is a multiple of (divisible by) 4
	- Quad words (8-byte chunks) must start on an address that is a multiple of (divisible by) 8

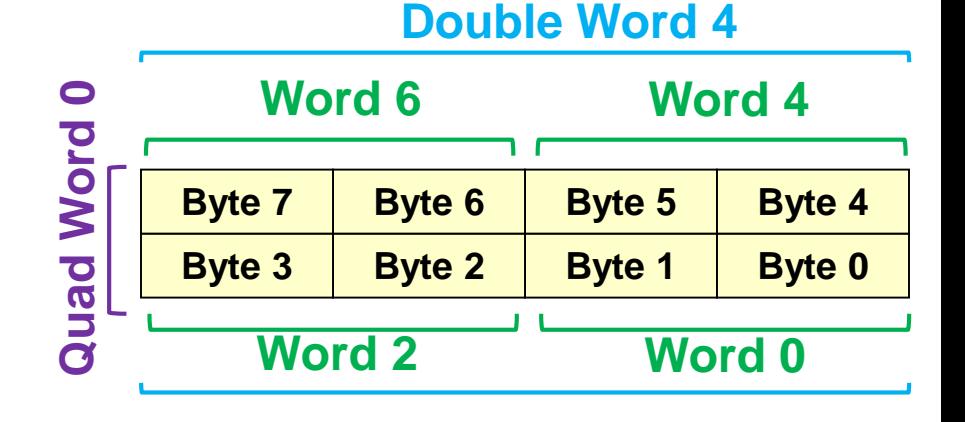

4.28

CS:APP 3.9.3

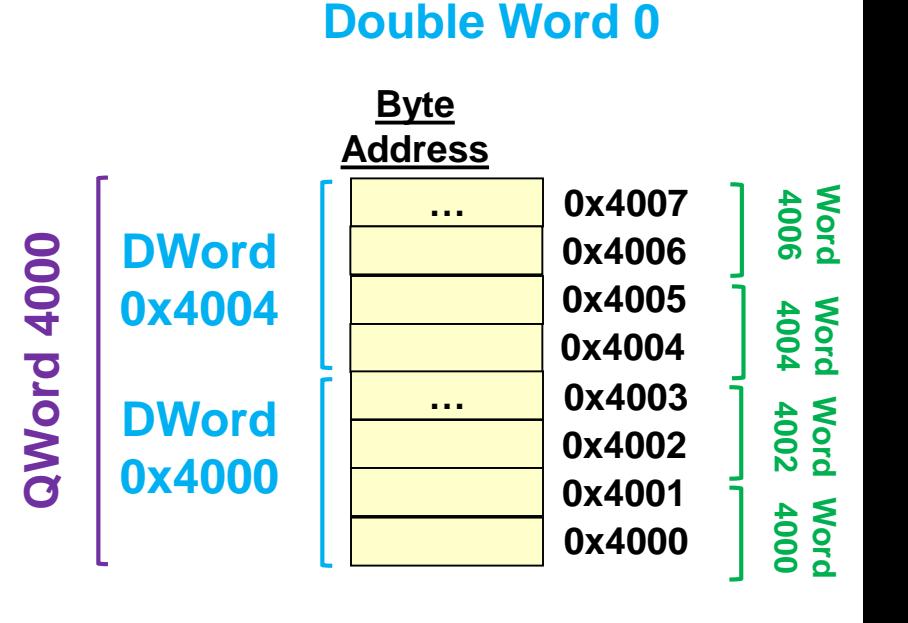

# Endian-ness

- **Endian-ness** refers to the two alternate methods of ordering the **bytes** in a larger unit (word, DWORD, etc.)
	- Big-Endian
		- PPC, Sparc
		- *MS byte* is put at the starting address
	- Little-Endian
		- used by Intel processors / original PCI bus
		- *LS byte* is put at the starting address
- Some processors (like ARM) and busses can be configured for either big- or little-endian

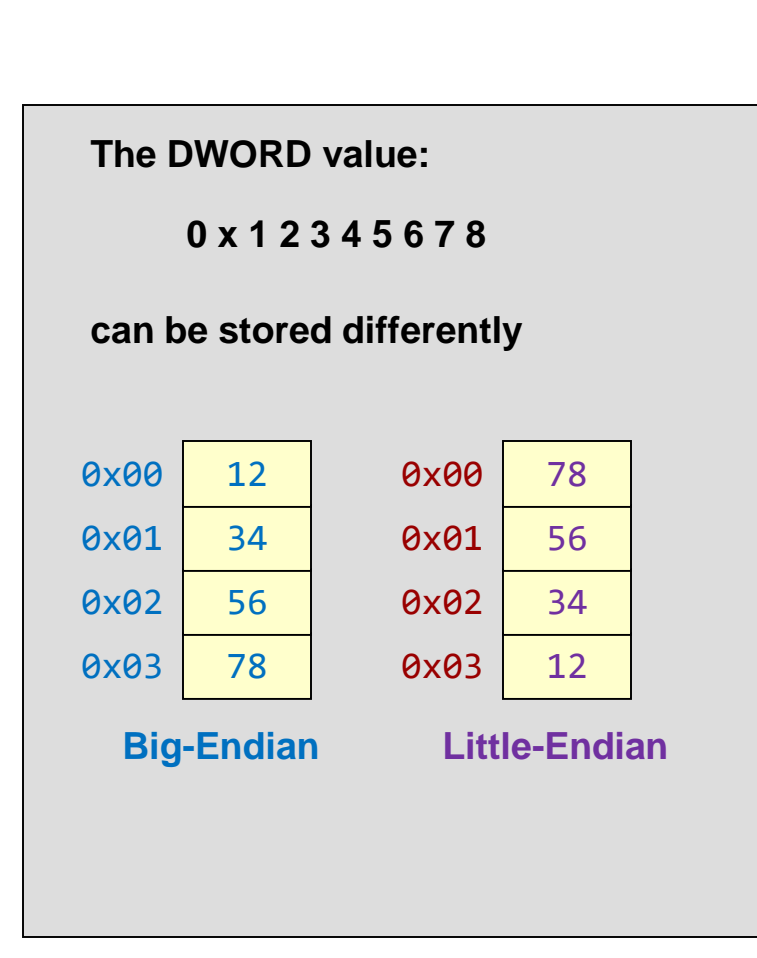

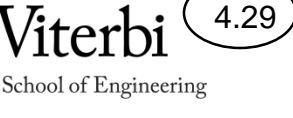

CS:APP 2.1.3

# Big-endian vs. Little-endian

- Big-endian
	- makes sense if you view your memory as starting at the top-left and addresses increasing as you go down

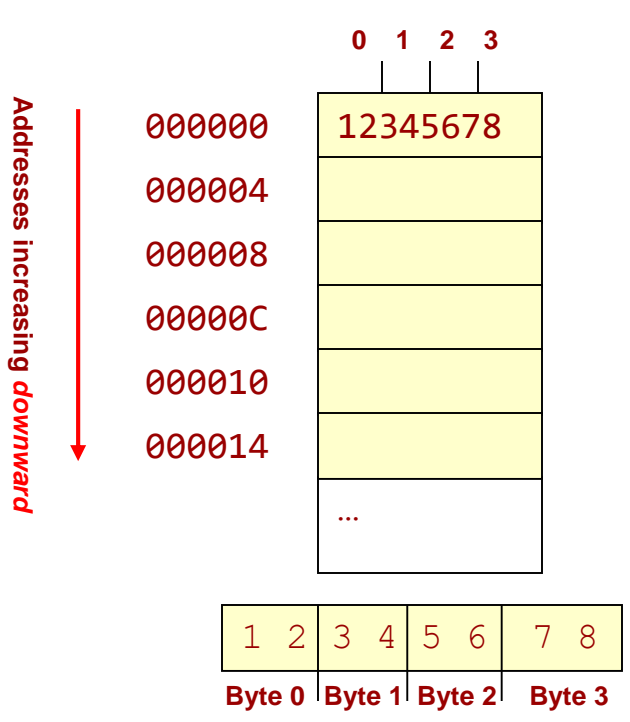

- Little-endian
	- makes sense if you view your memory as starting at the bottom-right and addresses increasing as you go up

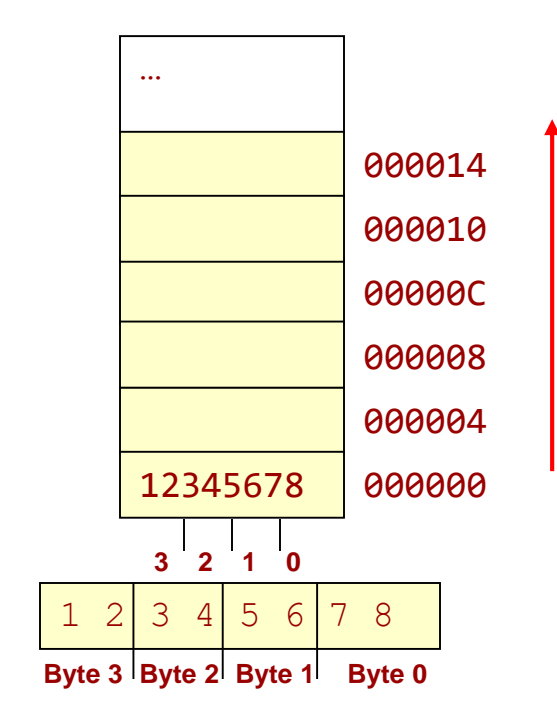

4.30

# Big-endian vs. Little-endian

4.31

- Issues arise when transferring data between different systems
	- Byte-wise copy of data from big-endian system to little-endian system
	- Major issue in networks (little-endian computer => big-endian computer) and even within a single computer (System memory => I/O device)

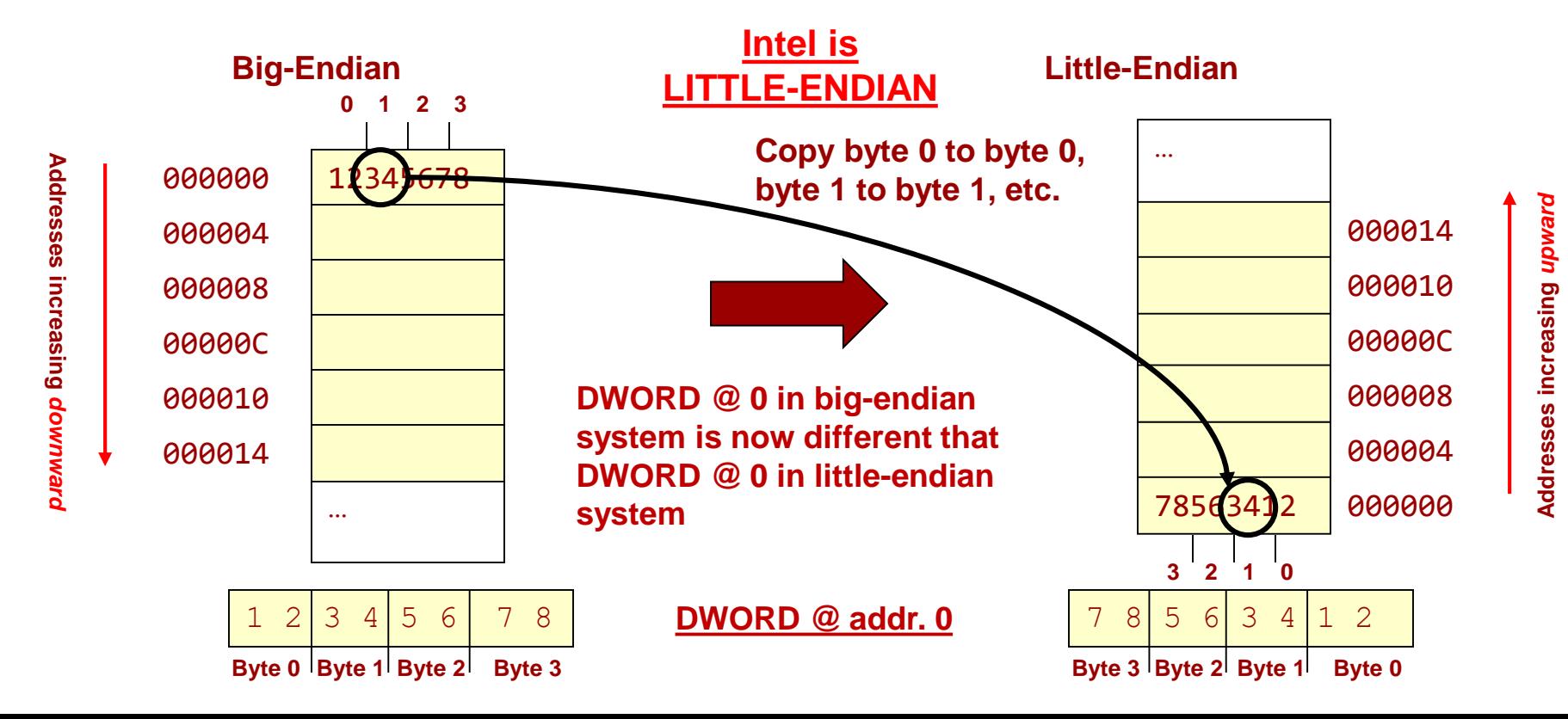

# Summary

4.32

- The processor communicates with all other components in the processor via reads/writes using unique addresses for each component
- Memory can be accessed in different size chunks (byte, word, dword, quad word)
- Alignment rules: data of size n should start on an address that is a multiple of size n
	- dword should start on multiples of 4
	- Size 8 should start on an address that is a multiple of 4
- x86 uses little-endian
	- The start address of a word (or dword or qword) refers to the LS-byte

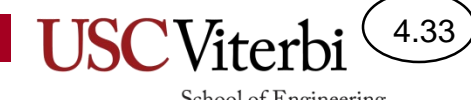

School of Engineering

#### **X86-64 ASSEMBLY**

# x86-64 Instruction Classes

4.34

- Data Transfer (mov instruction)
	- Moves data between processor & memory (loads and saves variables between processor and memory)
	- One operand must be a processor register (can't move data from one memory location to another)
	- $-$  Specifies size via a suffix on the instruction (movb, movw, mov1, movq)
- ALU Operations
	- One operand must be a processor register
	- Size and operation specified by instruction (addl, orq, andb, subw)
- Control / Program Flow
	- Unconditional/Conditional Branch (cmpq, jmp, je, jne, jl, jge)
	- Subroutine Calls (call, ret)
- Privileged / System Instructions
	- Instructions that can only be used by OS or other "supervisor" software (e.g. int to access certain OS capabilities, etc.)

# Operand Locations

- Source operands must be in one of the following 3 locations:
	- A register value (e.g. %rax)
	- A value in a memory location (e.g. value at address 0x0200e8)
	- A constant stored in the instruction itself (known as an 'immediate' value)  $[e.g.$  ADDI  $$1,D0]$
	- $-$  The \$ indicates the constant/immediate
- Destination operands must be
	- A register
	- A memory location (specified by its address)

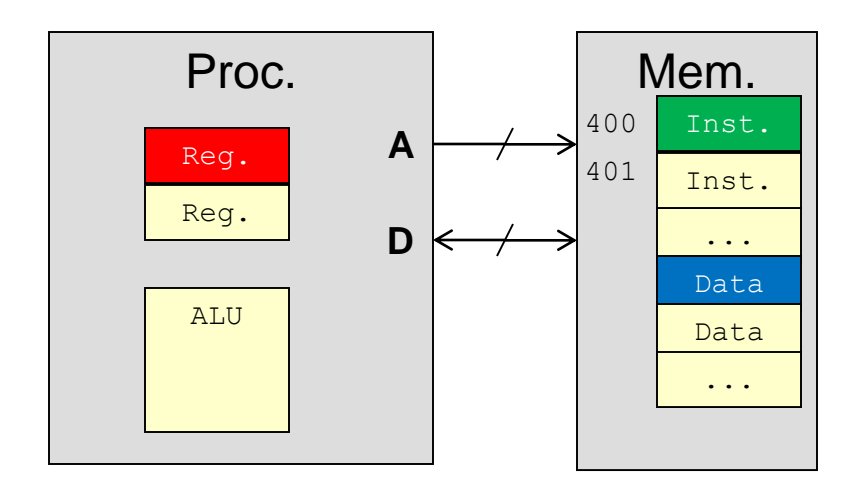

School of Engineering

4.35

# Intel x86 Register Set

4.36

- 8-bit processors in late 1970s
	- 4 registers for integer data: **A, B, C, D**
	- 4 registers for address/pointers: **SP** (stack pointer), **BP** (base pointer), **SI** (source index), **DI** (dest. index)
- 16-bit processors extended registers to 16-bits but continued to support 8-bit access
	- Use prefix/suffix to indicate size: AL referenced the lower 8-bits of register A, AH referenced the high 8-bits, AX referenced the full 16-bit value
- 32-/64-bit processors (see next slide)
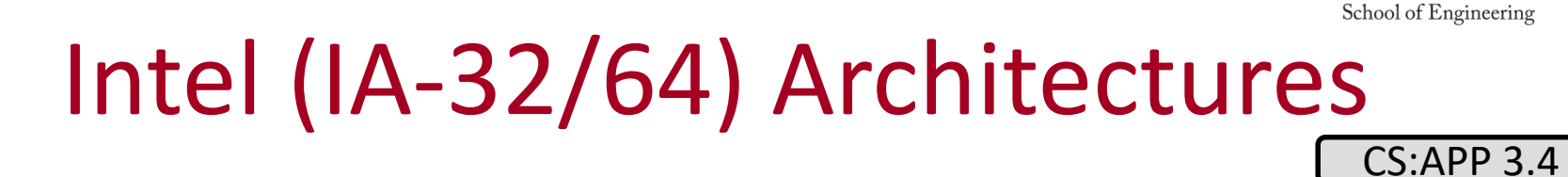

**SP Stack Pointer EBP Base "Frame" Ptr. SI Source Index DI Dest. Index EAX AX AL AH 31 15 7 0 EBX BX BL ECX CX CL EDX DX DL General Purpose Registers RAX RBX RCX RDX 63 RSP RBP RSI RDI ESP EBP ESI EDI**

#### **EIP (Instruction Pointer) Pointer/Index Registers EFLAGS Status Register RIP Special Purpose Registers**

4.37

**USC**Viterl

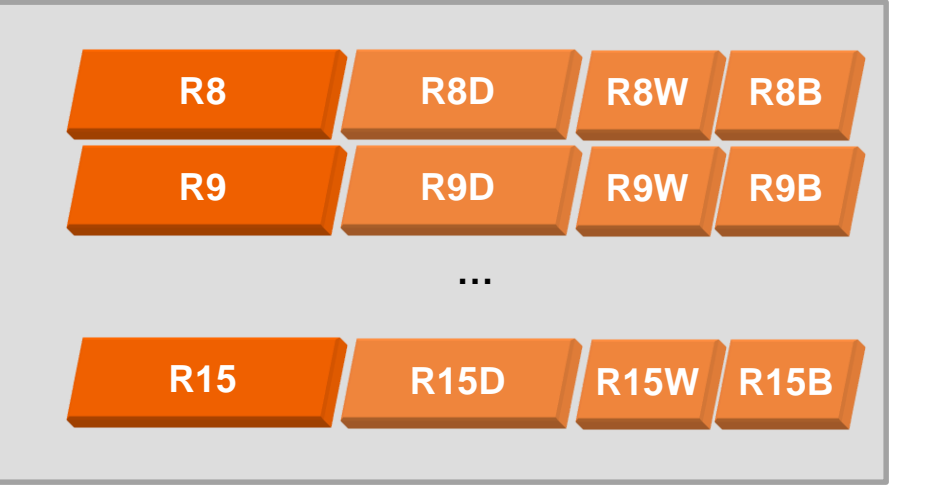

## **DATA TRANSFER INSTRUCTIONS**

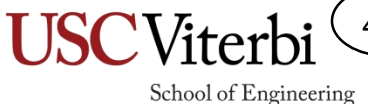

4.38

## mov Instruction & Data Size

4.39

CS:APP 3.4.2

- **Moves data between memory and processor register**
- Always provide the **LS-Byte address (little-endian)** of the desired data
- Size is explicitly defined by the instruction suffix ('mov[bwlq]') used
- Recall: Start address **should** be divisible by size of access

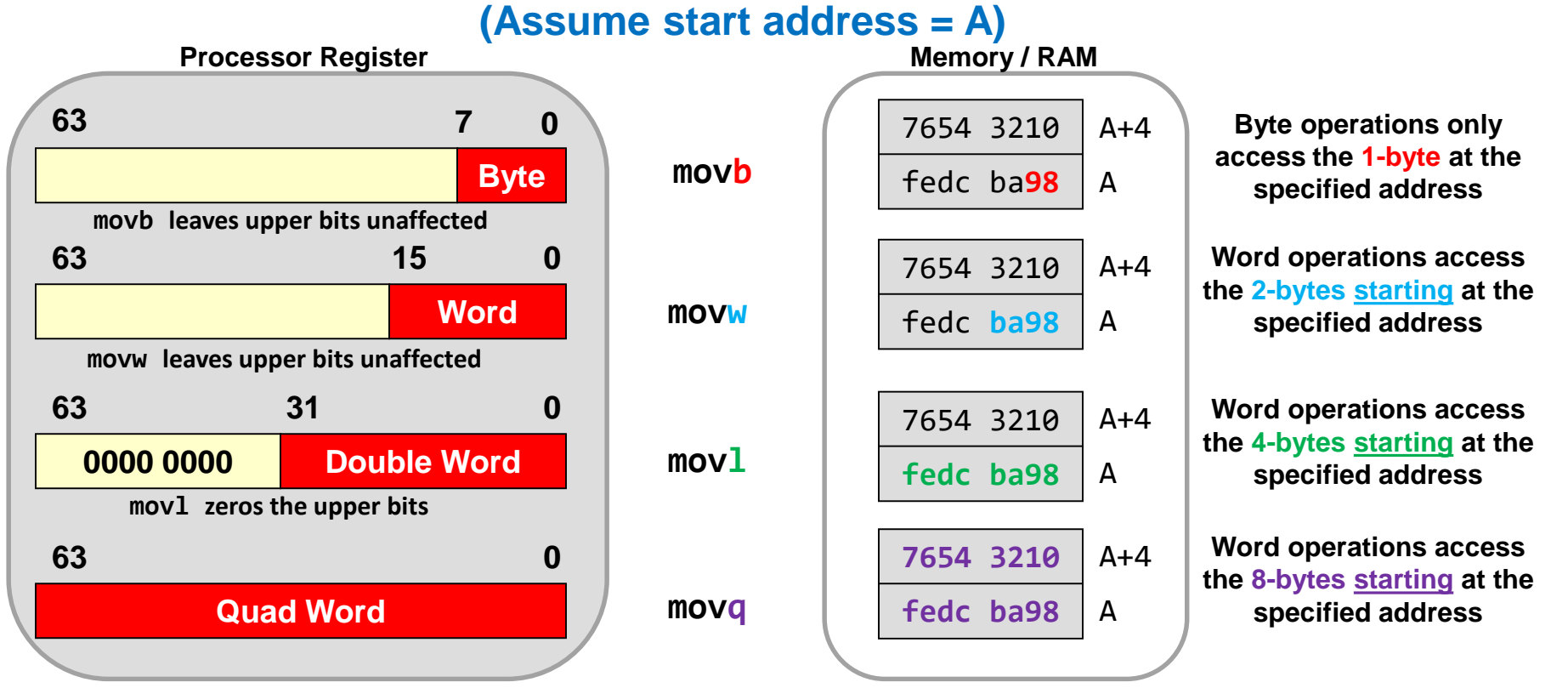

# Mem/Register Transfer Examples

- mov[b,w,l,q] src, dst
- Initial Conditions:
	- $-$  movl 0x204, %eax
	- movw 0x202, %ax
	- movb 0x207, %al
	- movq 0x200, %rax
	- $-$  movb %al, 0x4e5
	- movl %eax, 0x4e0

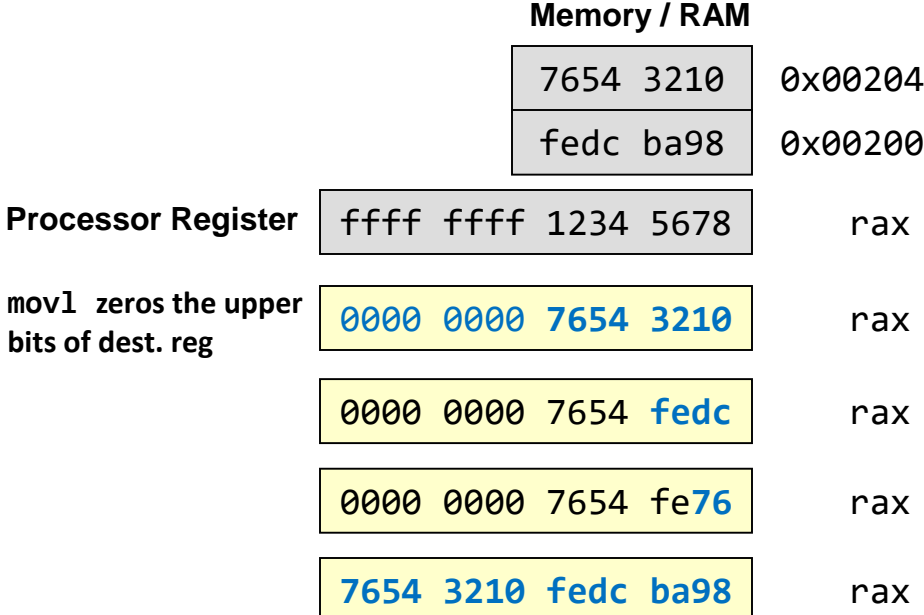

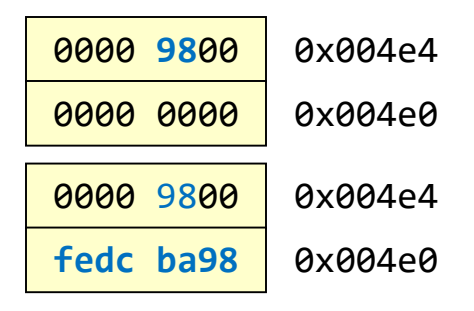

4.40

School of Engineering

**Treat these instructions as a sequence where one affects the next.**

## Immediate Examples

4.41

School of Engineering

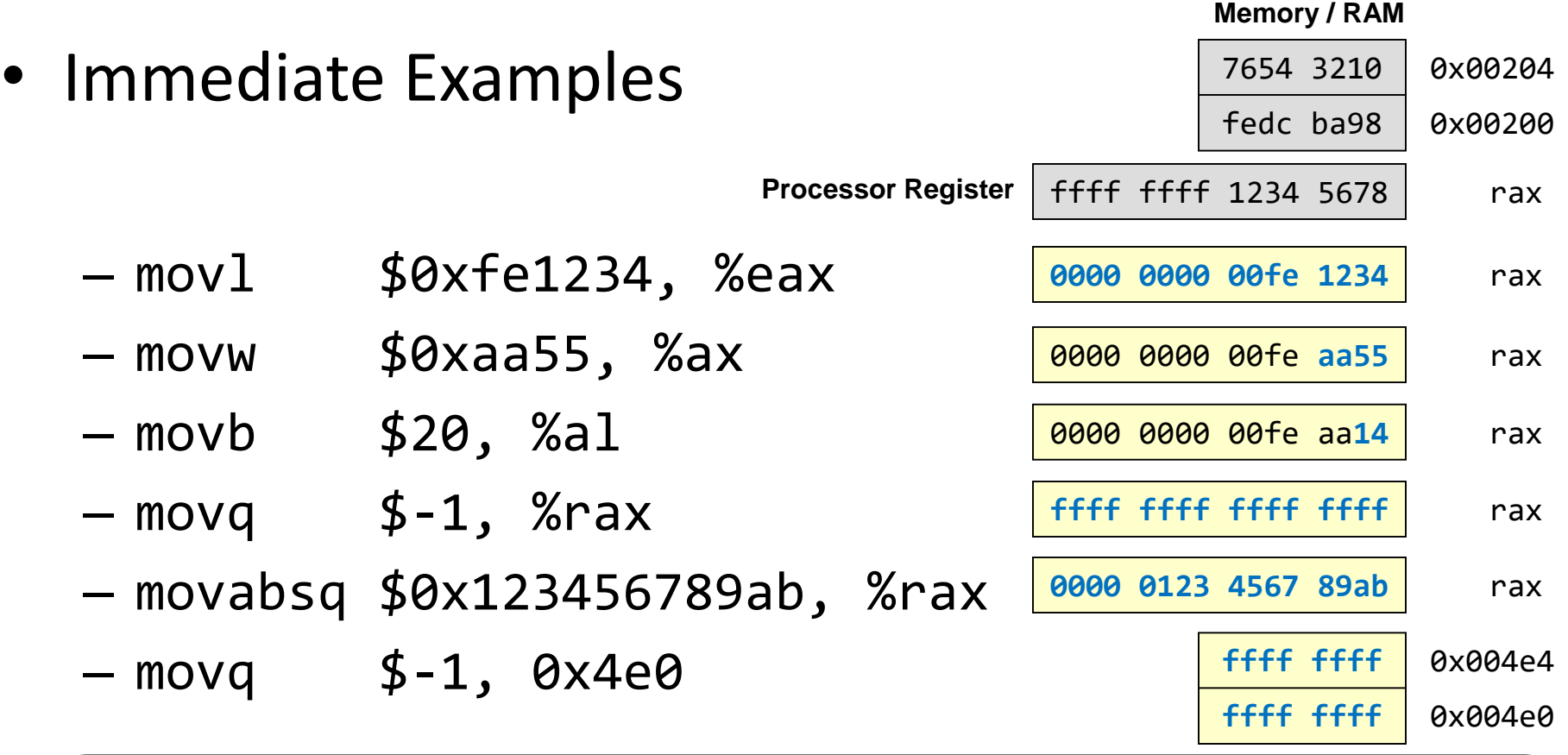

#### Rules:

- Immediates must be source operand
- Indicate with '\$' and can be specified in decimal (default) or hex (start with 0x)
- movq can only support a 32-bit immediate (and will then sign-extend that value to fill the upper 32-bits)
- Use movabsq for a full 64-bit immediate value

## Move Variations

4.42

- There are several variations when the destination of a mov instruction is a register
	- This only applies when the destination is a register
- Normal mov **does not affect upper portions** of registers (with exception of mov1)
- movz*xy* will zero-extend the upper portion
	- movzbw (move a byte from the source but zero-extend it to a word in the dest. register)
	- movzbw, movzbl, movzbq, movzwl, movzwq
- movs*xy* will sign-extend the upper portion
	- movsbw (move a byte from the source but sign-extend it to a word in the dest. register)
	- $-$  movsbl, movsbl, movsbq, movswl, movswq, movslq

# Zero/Signed Move Variations

4.43

School of Engineering

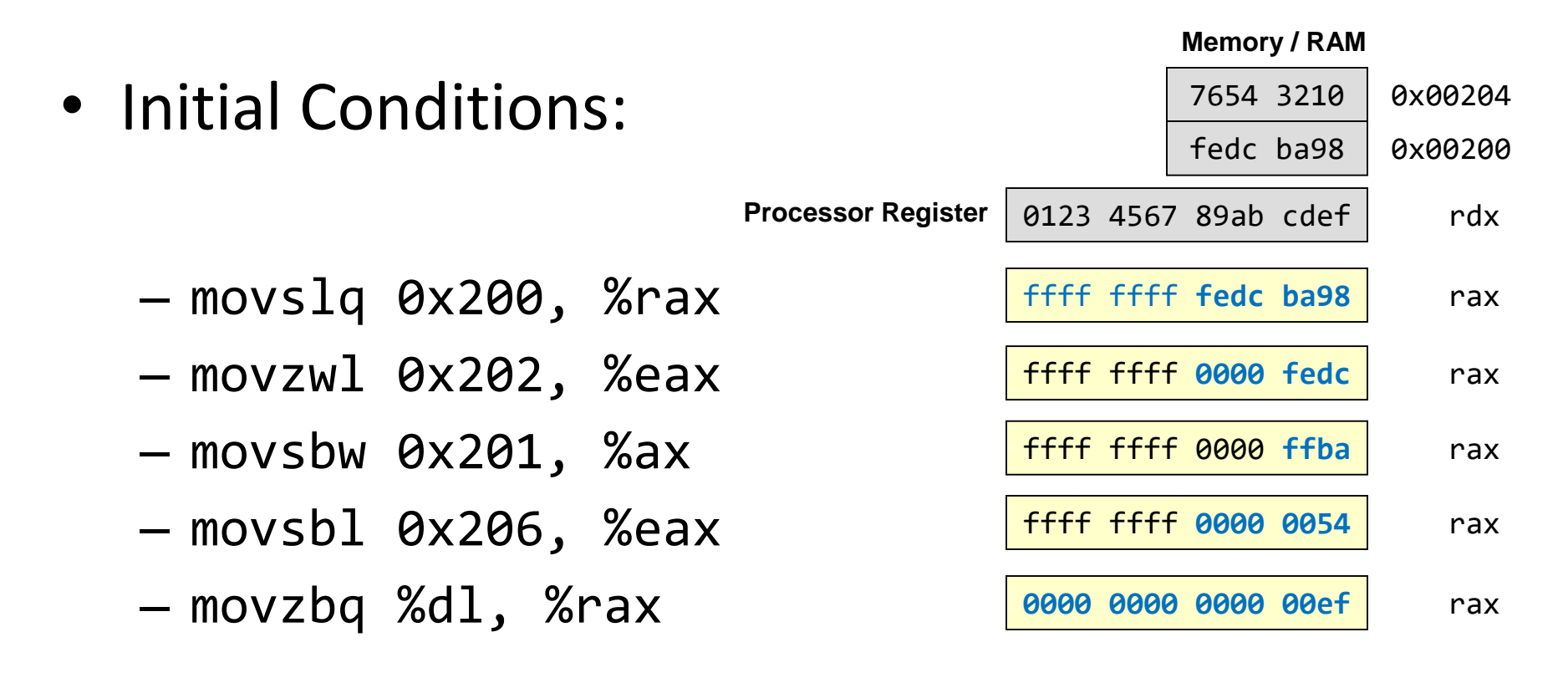

**Treat these instructions as a sequence where one affects the next.**

## Why So Many Oddities & Variations

- The x86 instruction set has been around for nearly 40 years and each new processor has had to maintain backward compatibility (support the old instruction set) while adding new functionality
- If you wore one clothing article from each decade you'd look funny too and have a lot of oddities

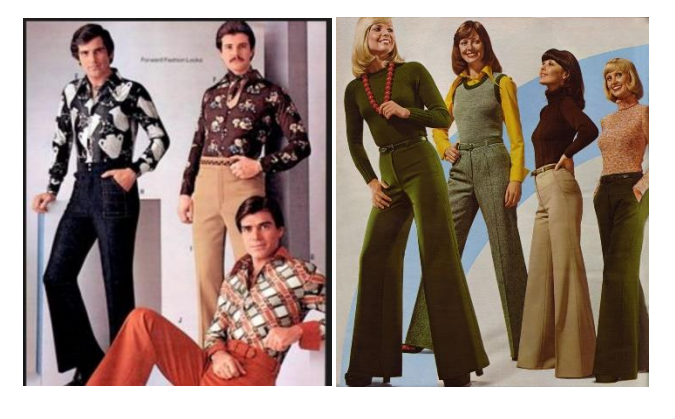

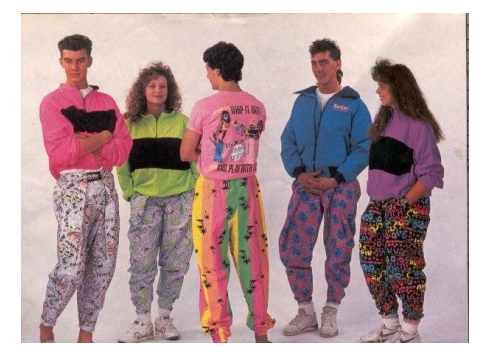

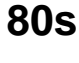

**70s**

4.44

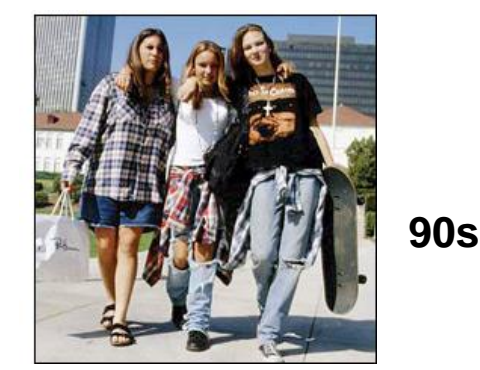

## Summary

4.45

- To access different size portions of a register requires different names in x86 (e.g. AL, AX, EAX, RAX)
- Moving to a register may involve zero- or signextending since registers are 64-bits
	- Long (dword) operations always 0-extend the upper 32-bits
- Moving to memory never involves zero- or sign-extending since it memory is broken into finer granularities

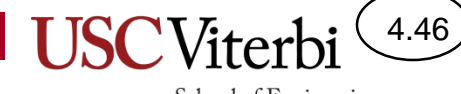

School of Engineering

## **ADDRESSING MODES**

#### 4.47 School of Engineering

## What Are Addressing Modes

- Recall an operand must be:
	- A register value (e.g. %rax)
	- A value in a memory location
	- An immediate
- To access a memory location we must supply an address
	- However, there can be many ways to compute an address, each useful in particular contexts [e.g. accessing an array element, a[i] vs. object member, obj.member]
- The ways to specify the operand location are known as addressing modes

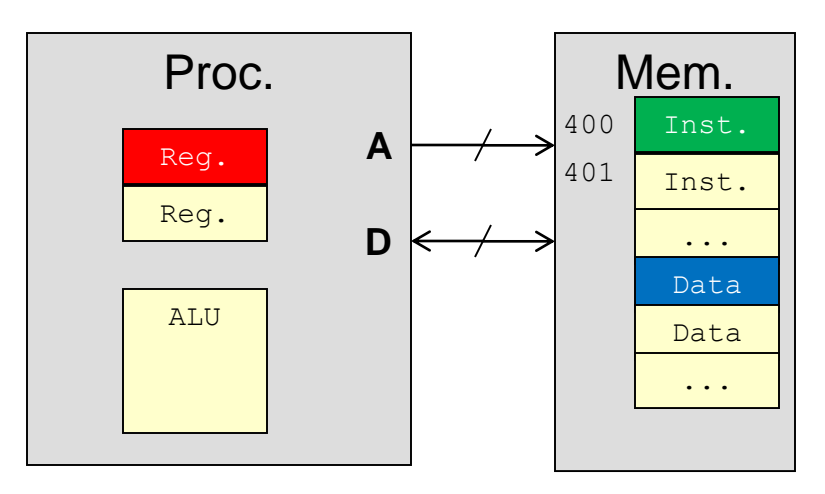

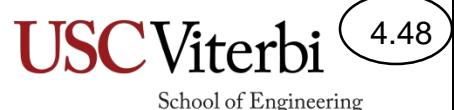

## Common x86-64 Addressing Modes

CS:APP 3.4.1

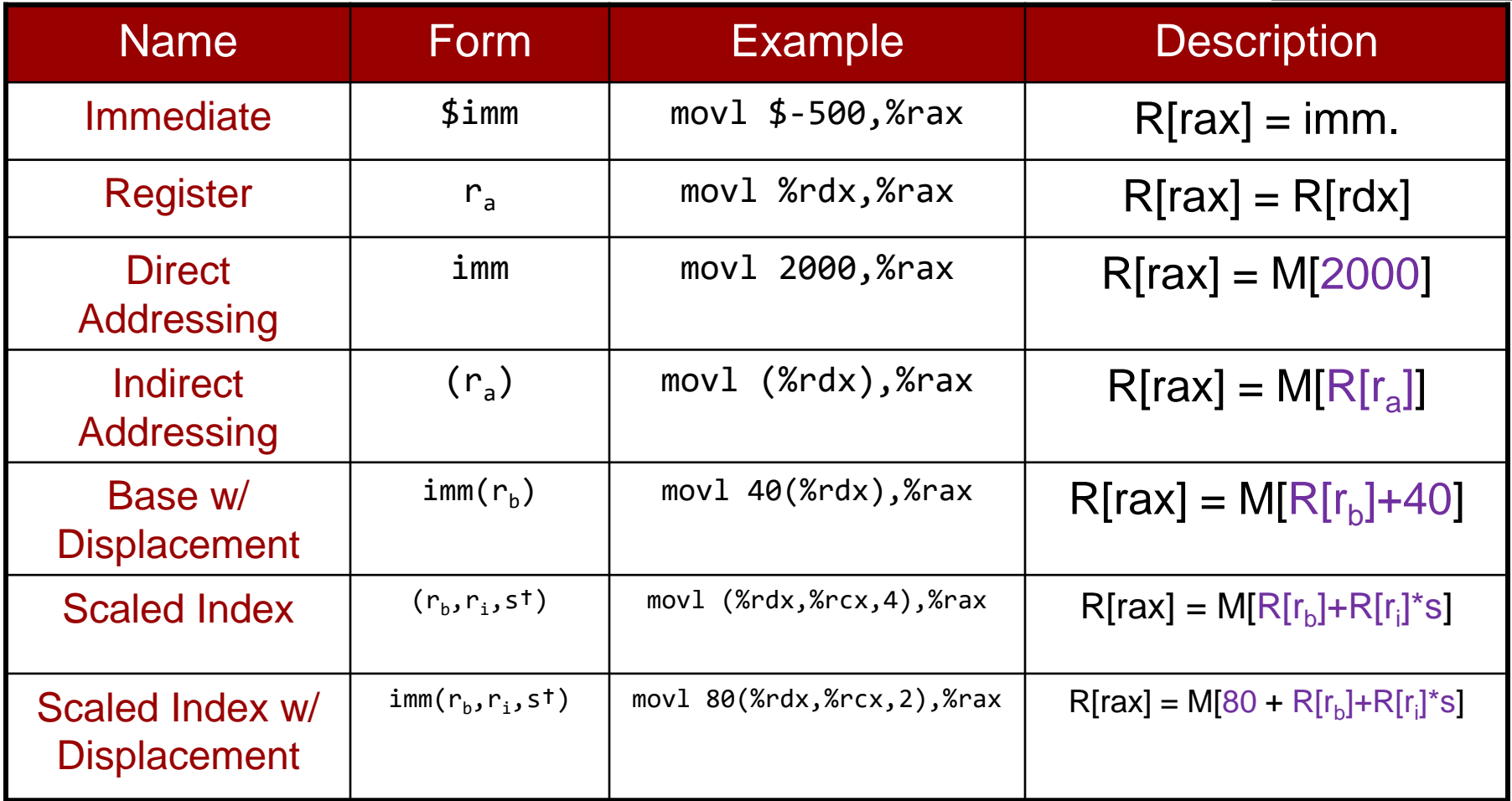

†Known as the scale factor and can be {1,2,4, or 8}

Imm = Constant, R[*x*] = Content of register *x,* M[addr] = Content of memory @ addr. *Purple values = effective address (EA) = Actual address used to get the operand* 

## Register Mode

4.49

School of Engineering

• Specifies the contents of a register as the operand

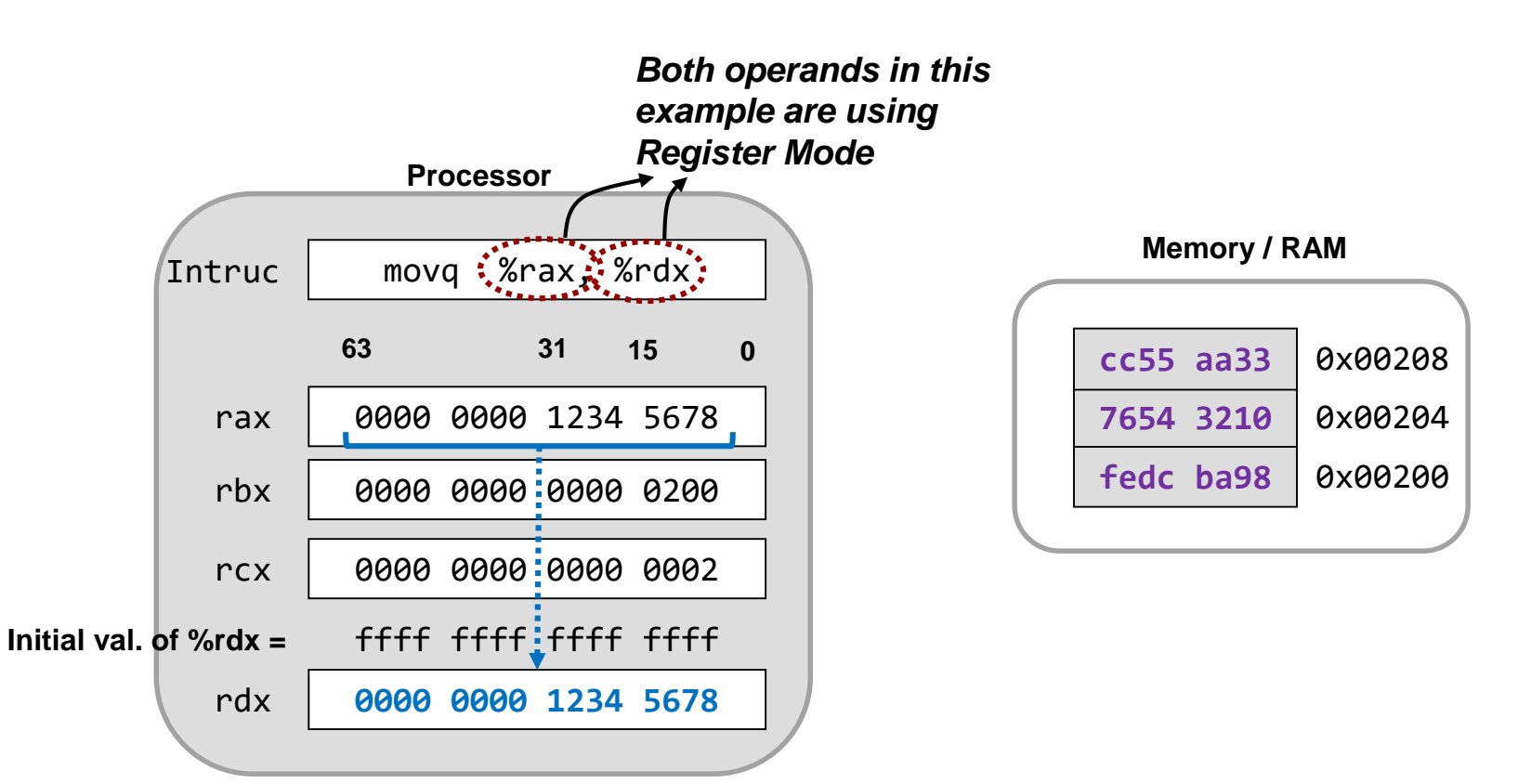

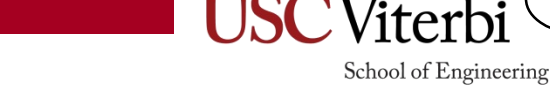

4.50

## Immediate Mode

- Specifies the a constant stored in the instruction as the operand
- Immediate is indicated with '\$' and can be specified in hex or decimal *Source is immediate*

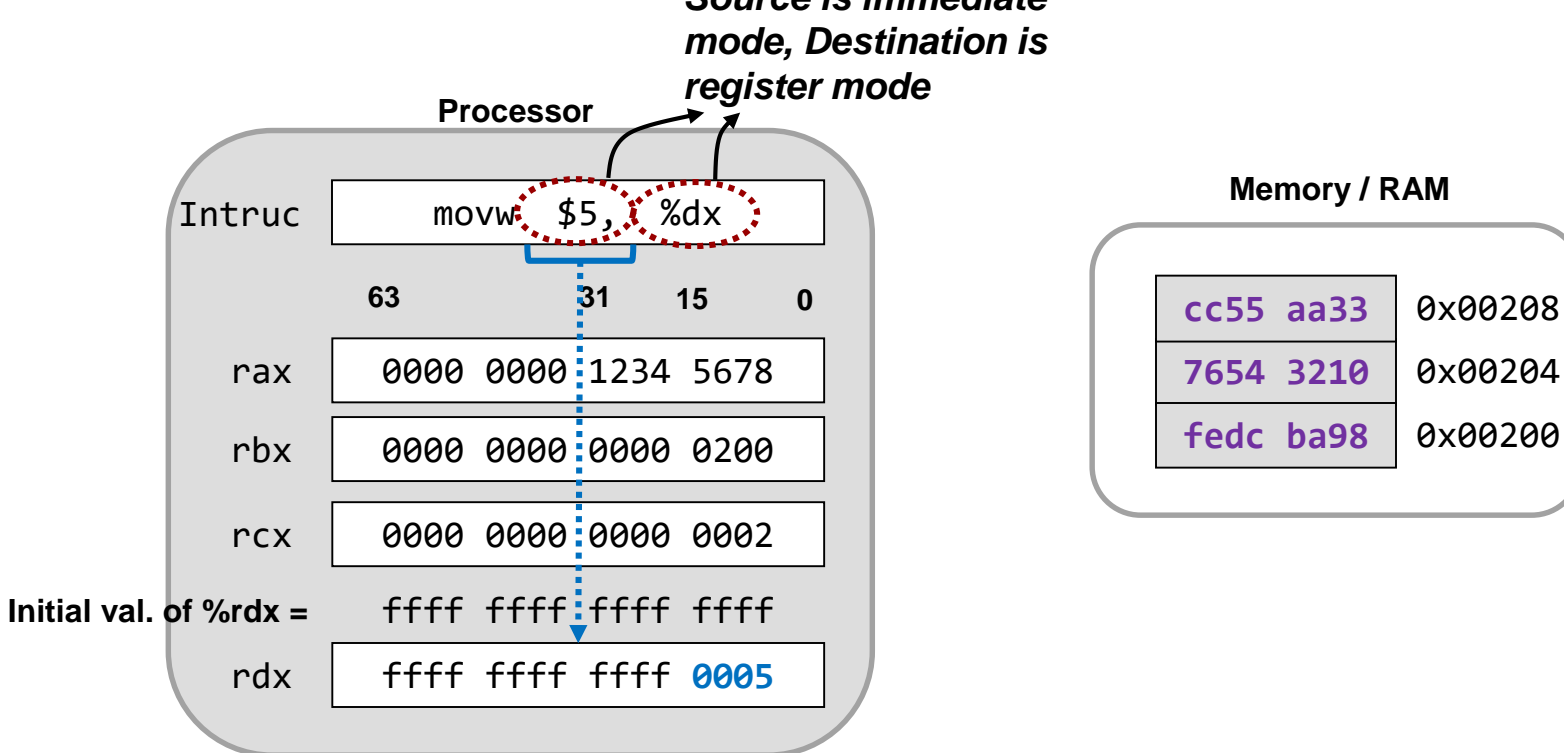

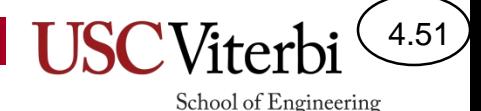

# Direct Addressing Mode

- Specifies a constant memory address where the true operand is located
- Address can be specified in decimal or hex

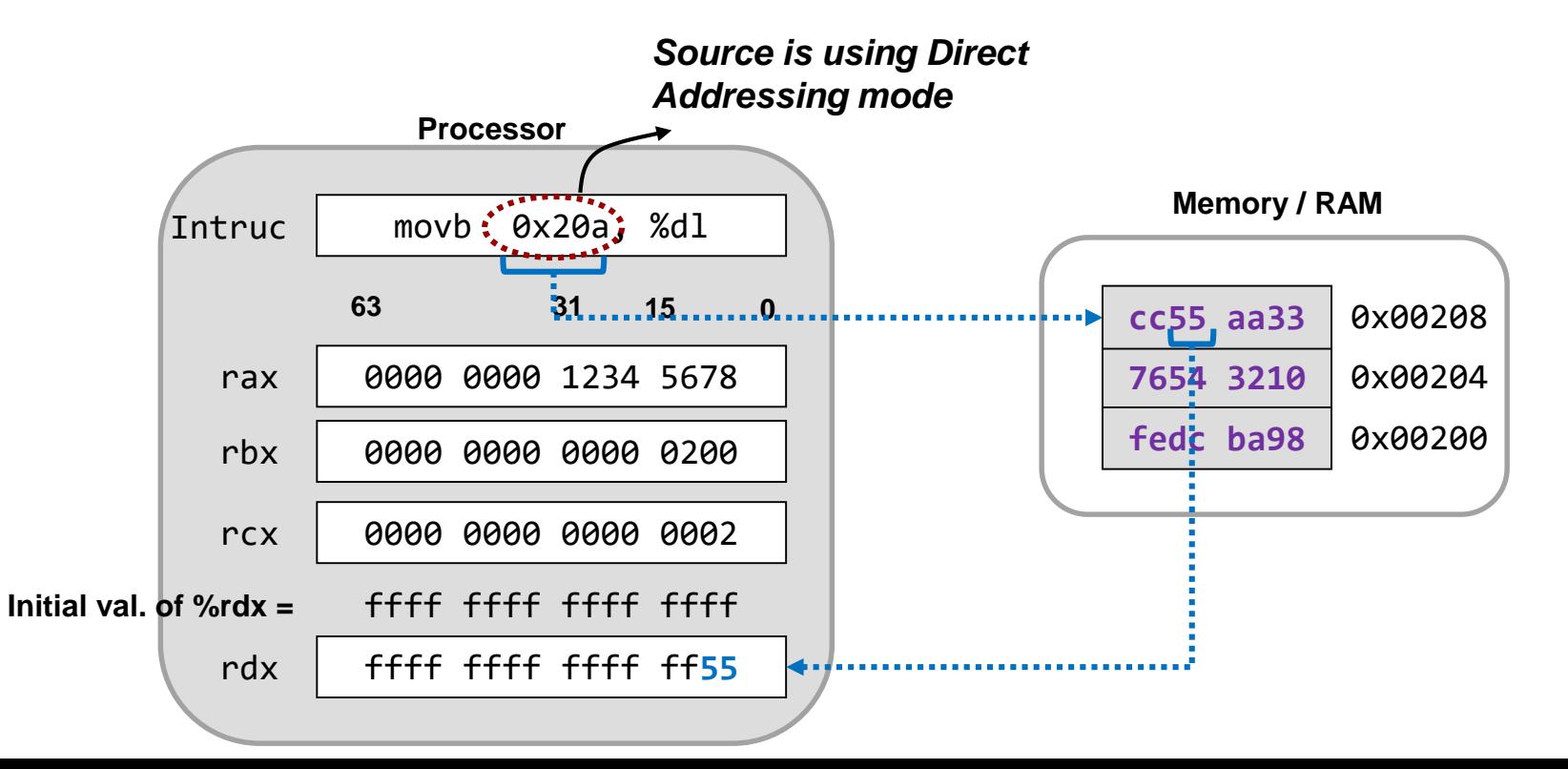

# Indirect Addressing Mode

4.52

- Specifies a register whose value will be used as the effective address in memory where the true operand is located
	- Similar to dereferencing a pointer
- Parentheses indicate indirect addressing mode

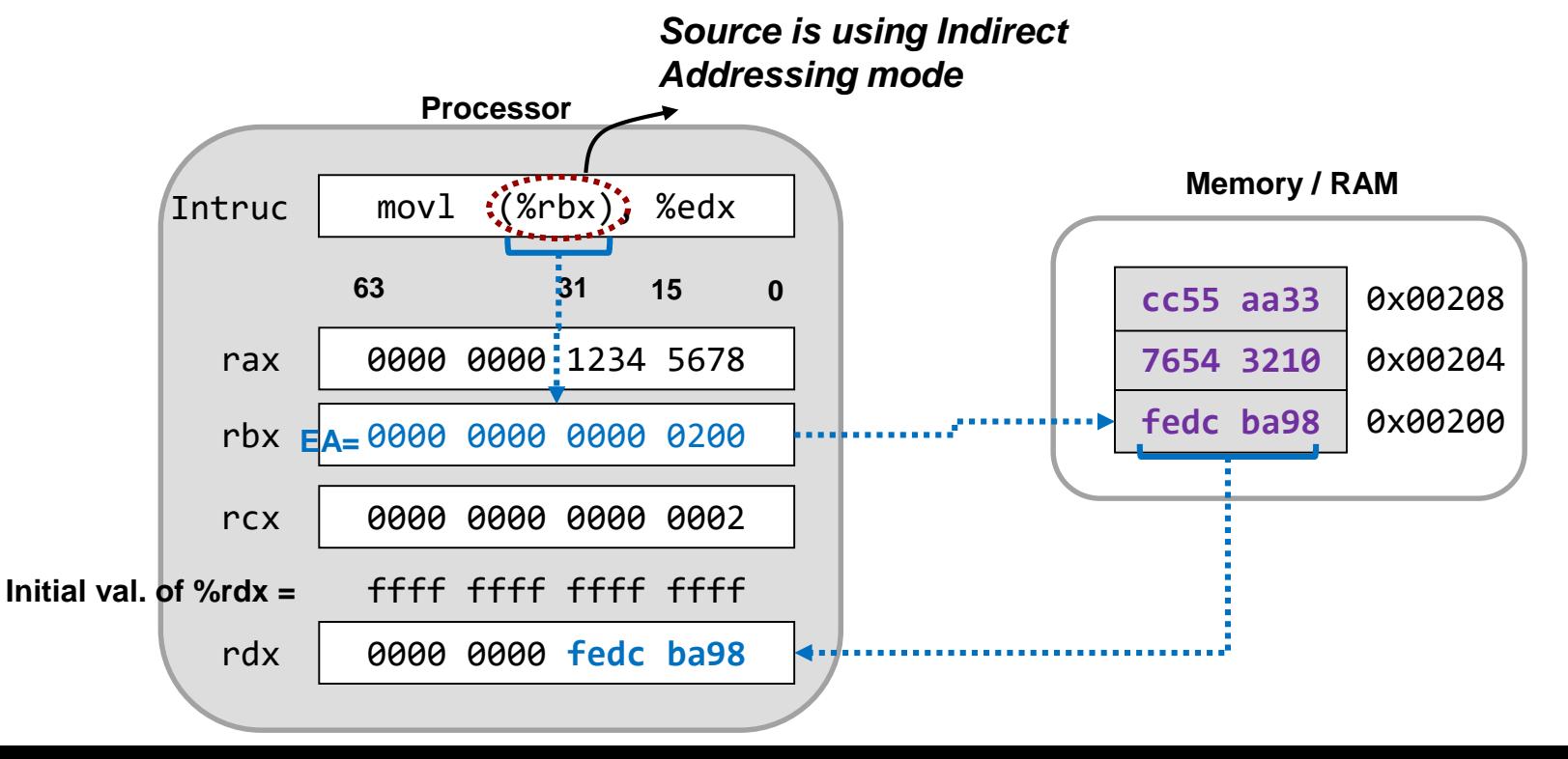

#### Base/Indirect with Displacement School of Engineering Addressing Mode

4.53

- Form: d(%reg)
- Adds a constant displacement to the value in a register and uses the sum as the effective address of the actual operand in memory

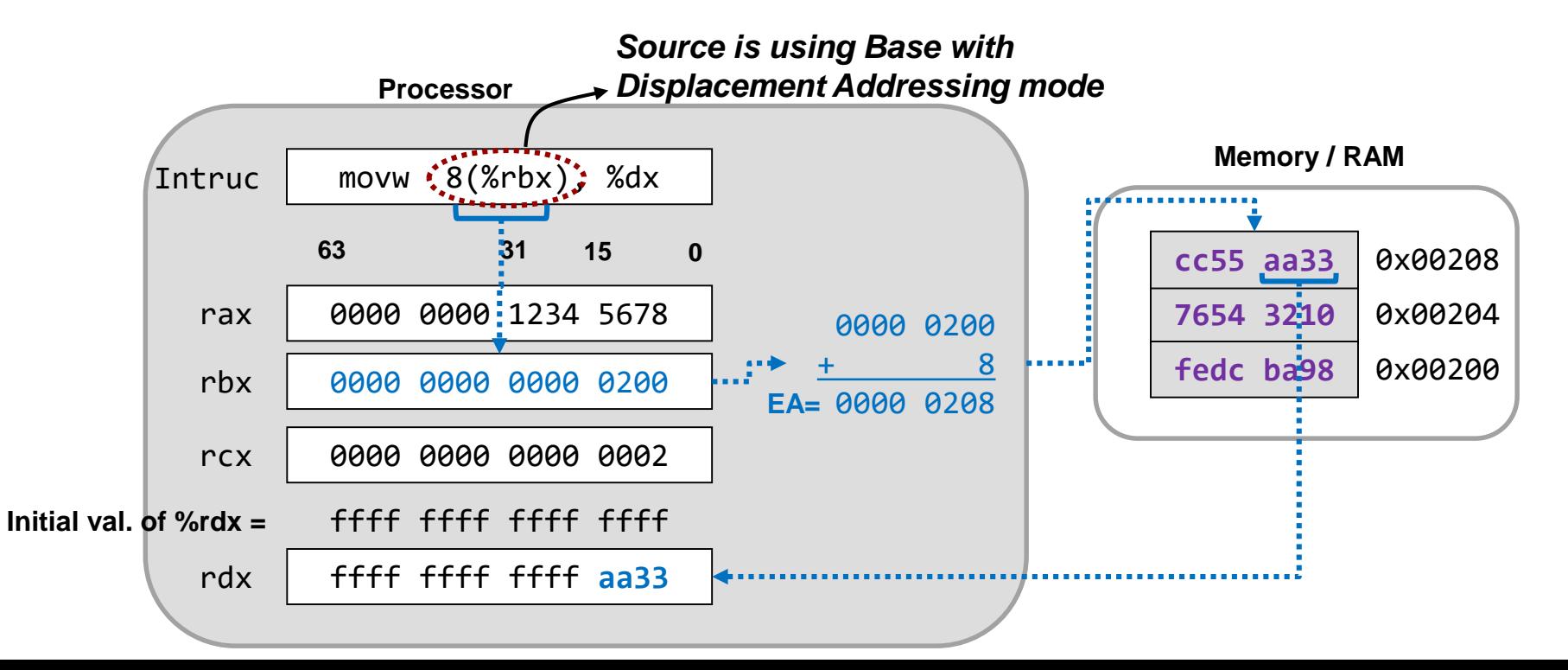

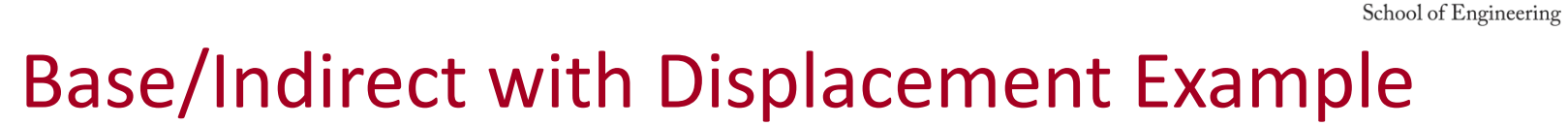

4.54

Useful for access members of a struct or object

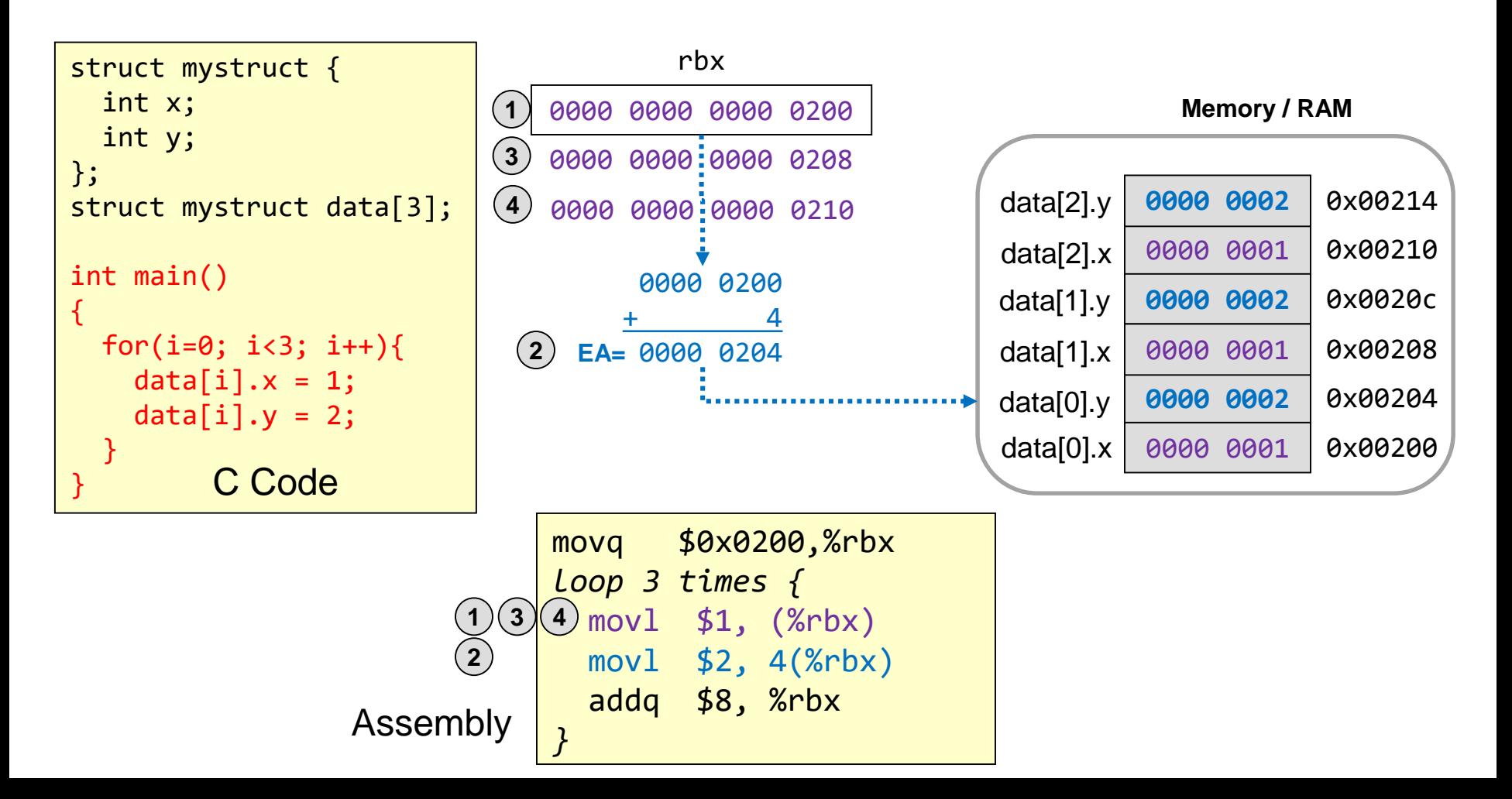

### Scaled Index Addressing Mode

4.55

- Form: (%reg1,%reg2,s)  $[s = 1, 2, 4, or 8]$
- Uses the result of %reg1 + %reg2\*s as the effective address of the actual operand in memory

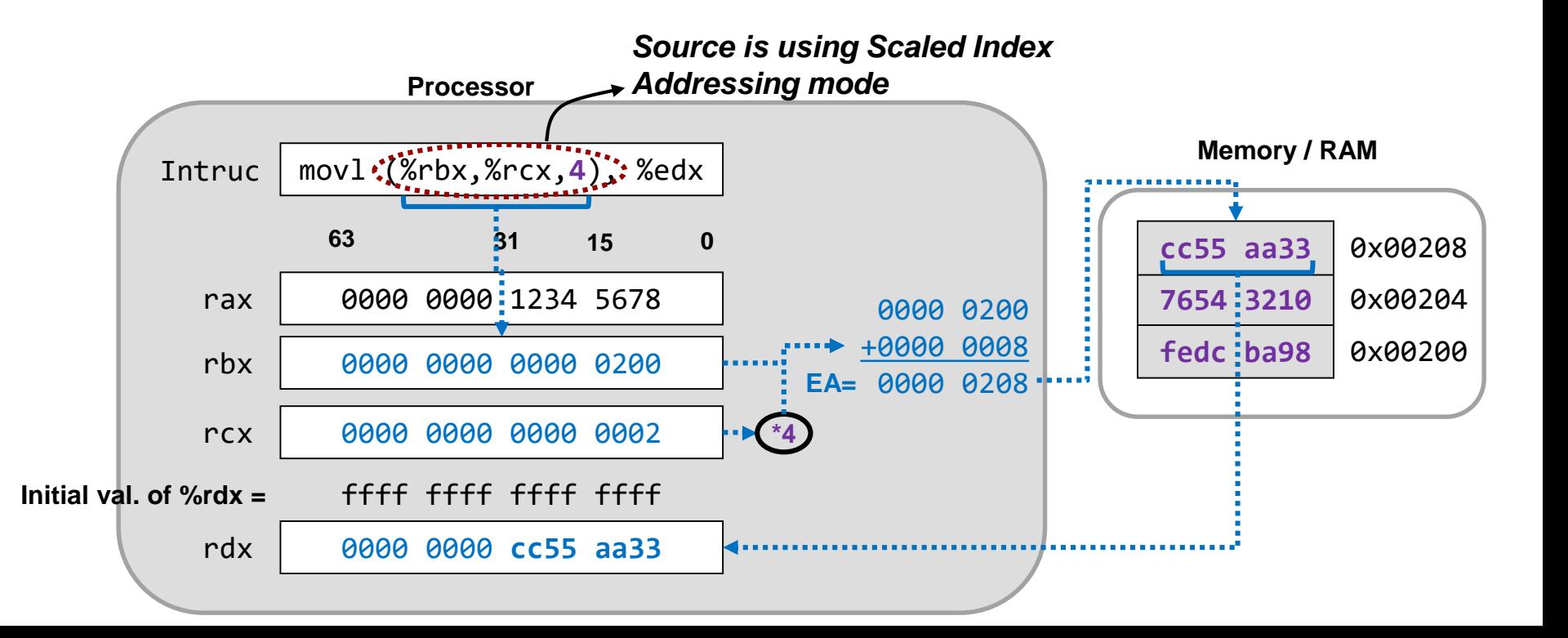

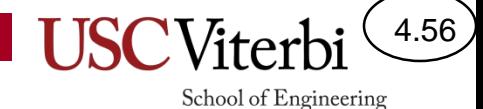

### Scaled Index Addressing Mode Example

Useful for accessing array elements

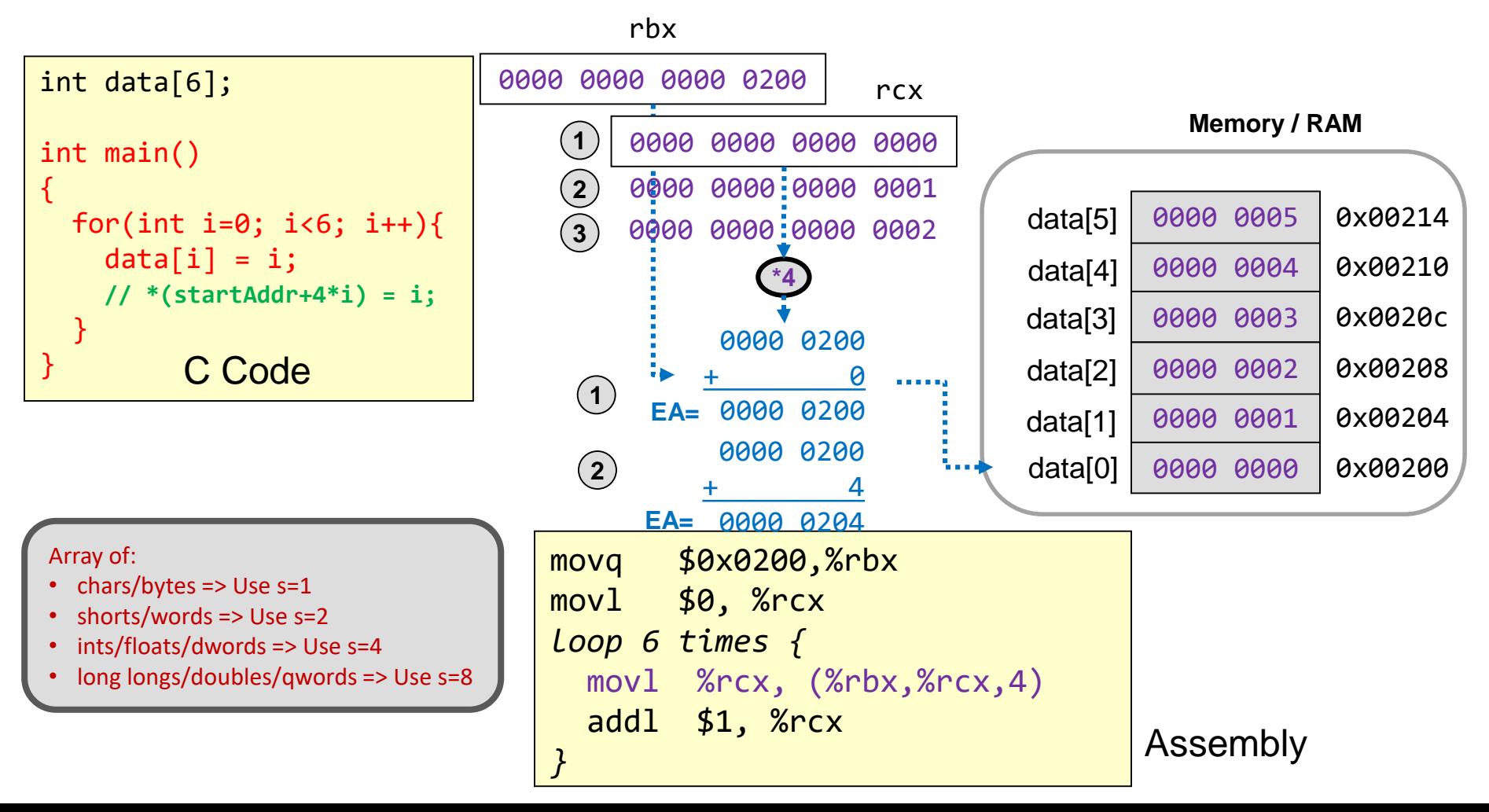

### **USCViterbi** Scaled Index w/Displacement Addressing Mode

4.57

- Form:  $d$ (%reg1,%reg2,s)  $[s = 1, 2, 4, 0r 8]$
- Uses the result of  $d + %reg1 + %reg2 *s$  as the effective address of the actual operand in memory

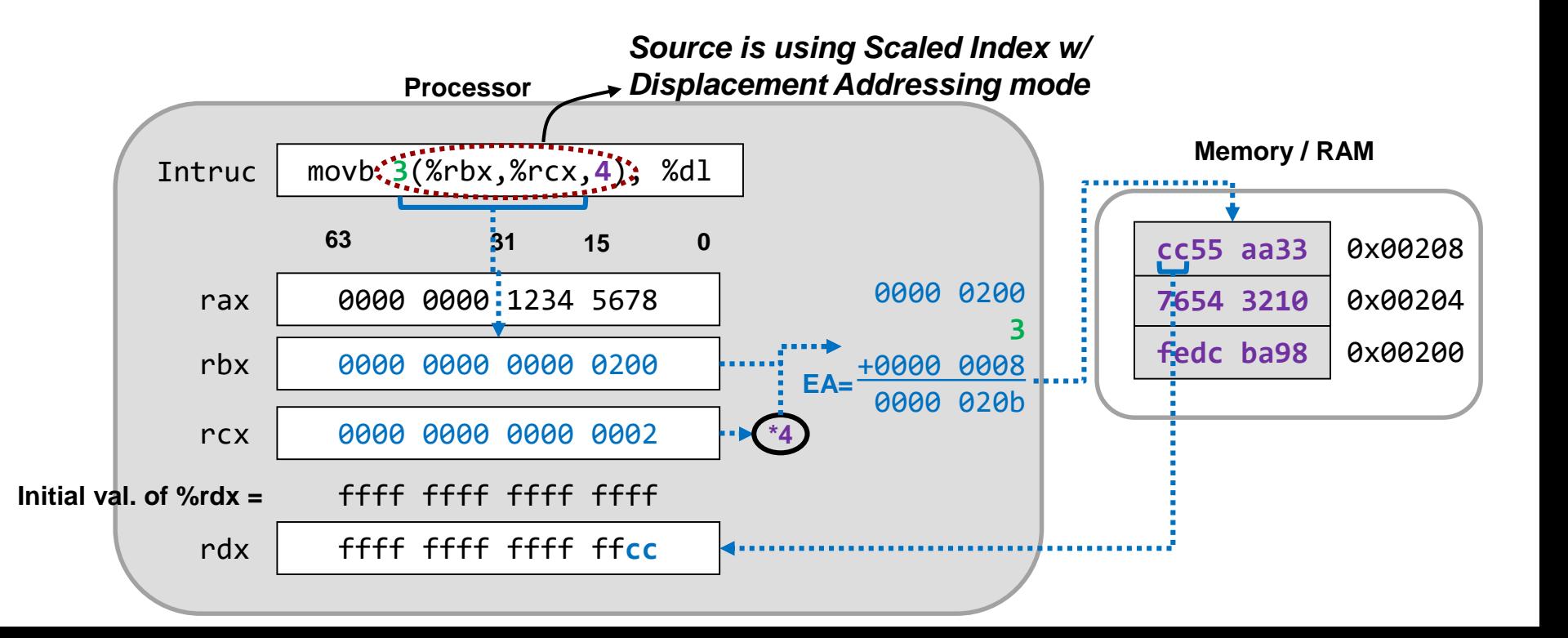

## Addressing Mode Exercises

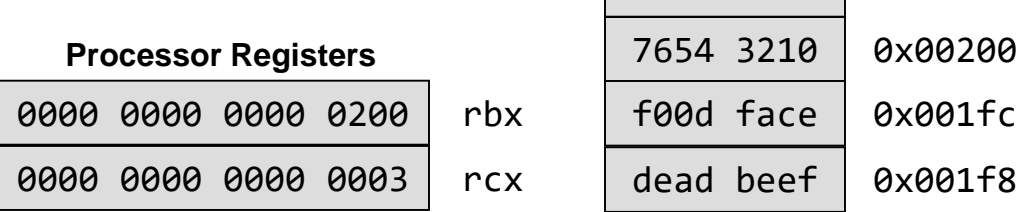

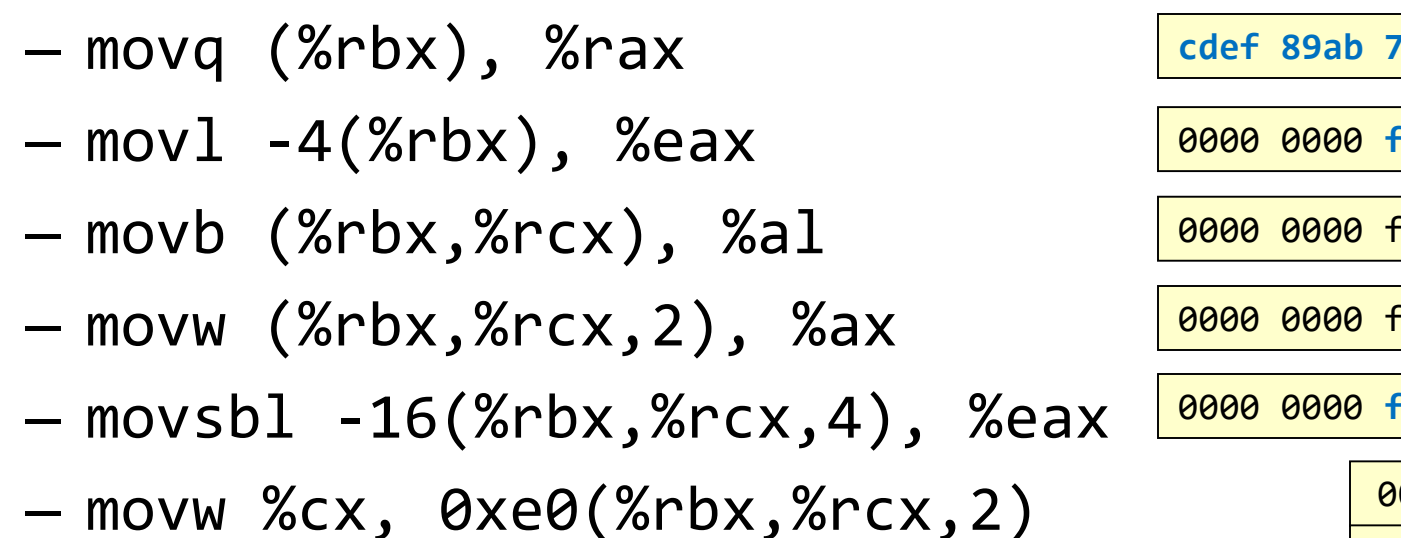

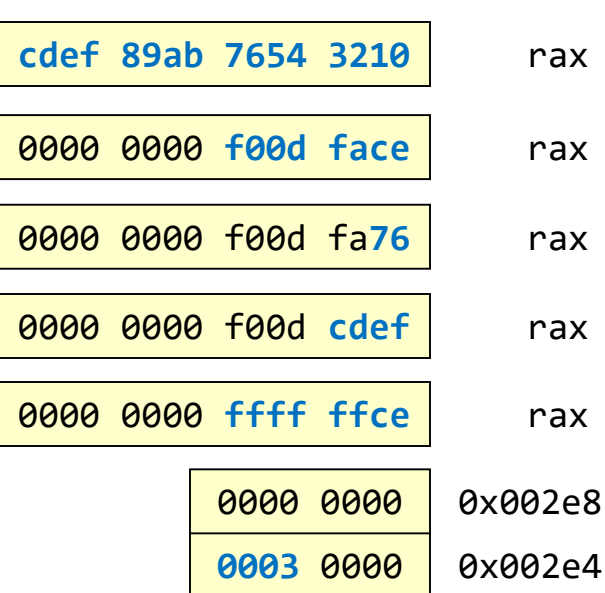

 $cdef$  89ab | 0x00204

School of Engineering

**Memory / RAM**

4.58

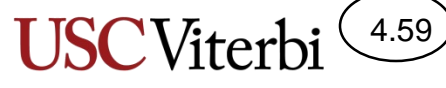

School of Engineering

## Addressing Mode Examples

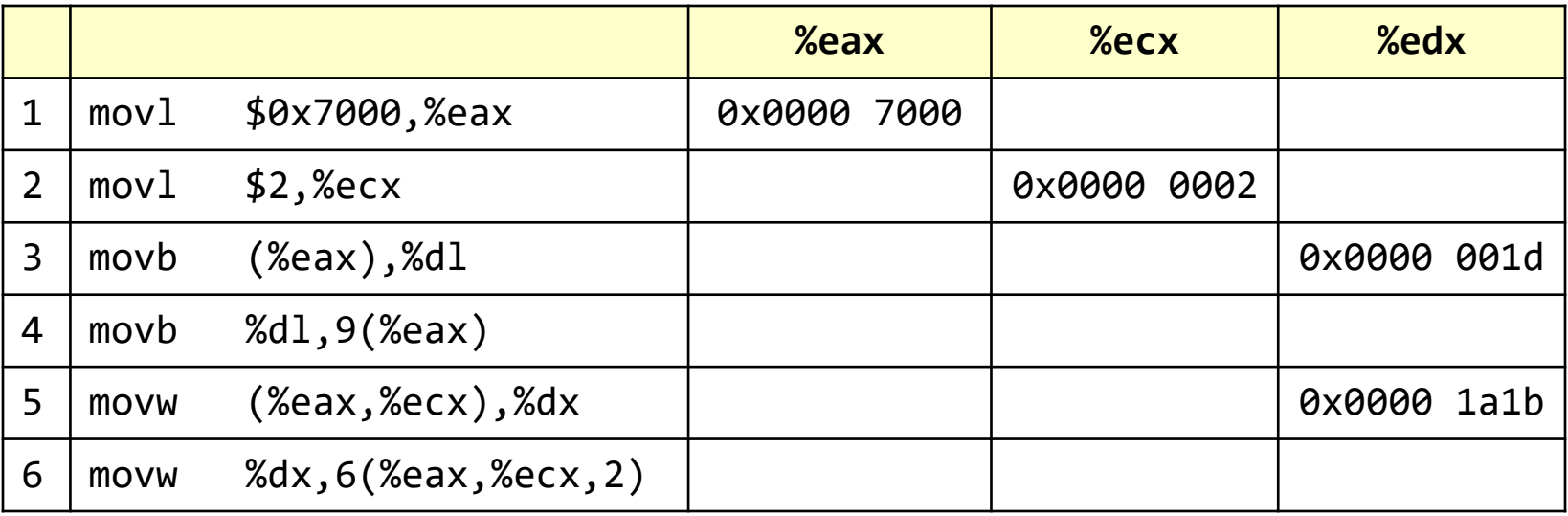

#### **Main Memory**

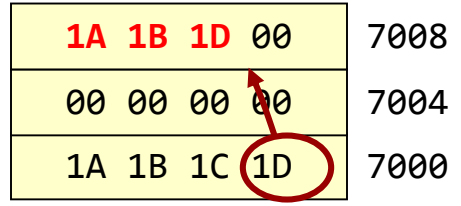

## Instruction Limits on Addressing Modes

4.60

- To make the HW faster and simpler, there are restrictions on the combination of addressing modes
	- Aids overlapping the execution of multiple instructions
- Primary restriction is both operands cannot be memory locations
	- movl 2000, (%eax) is not allowed since both source and destination are in memory
	- To move mem->mem use two move instructions with a register as the intermediate storage location
- Legal move combinations:
	- $-$  Imm  $\rightarrow$  Reg
	- $-$  Imm  $-$ > Mem
	- $-$  Reg  $-$ > Reg
	- $-$  Mem  $\rightarrow$  Reg
	- $-$  Reg  $-$ > Mem

## Summary

4.61

- Addressing modes provide variations for how to specify the location of an operand
- EA = Effective Address
	- Computed address used to access memory

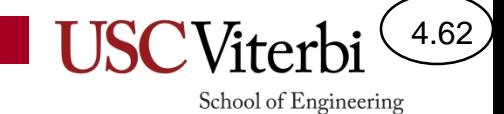

## **ARITHMETIC INSTRUCTIONS**

# ALU Instruction(s)

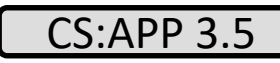

School of Engineering

4.63

- Performs arithmetic/logic operation on the given size of data
- Restriction: Both operands cannot be memory
- Format Work from right->left->right
	- $-$  add[b,w,l,q] src2, src1/dst
	- $-$  Example 1: addq %rbx, %rax (%rax  $+$ = %rbx)
	- Example 2: subq %rbx, %rax (%rax -= %rbx)

#### Arithmetic/Logic Operations **Memory / RAM**

4.64

School of Engineering

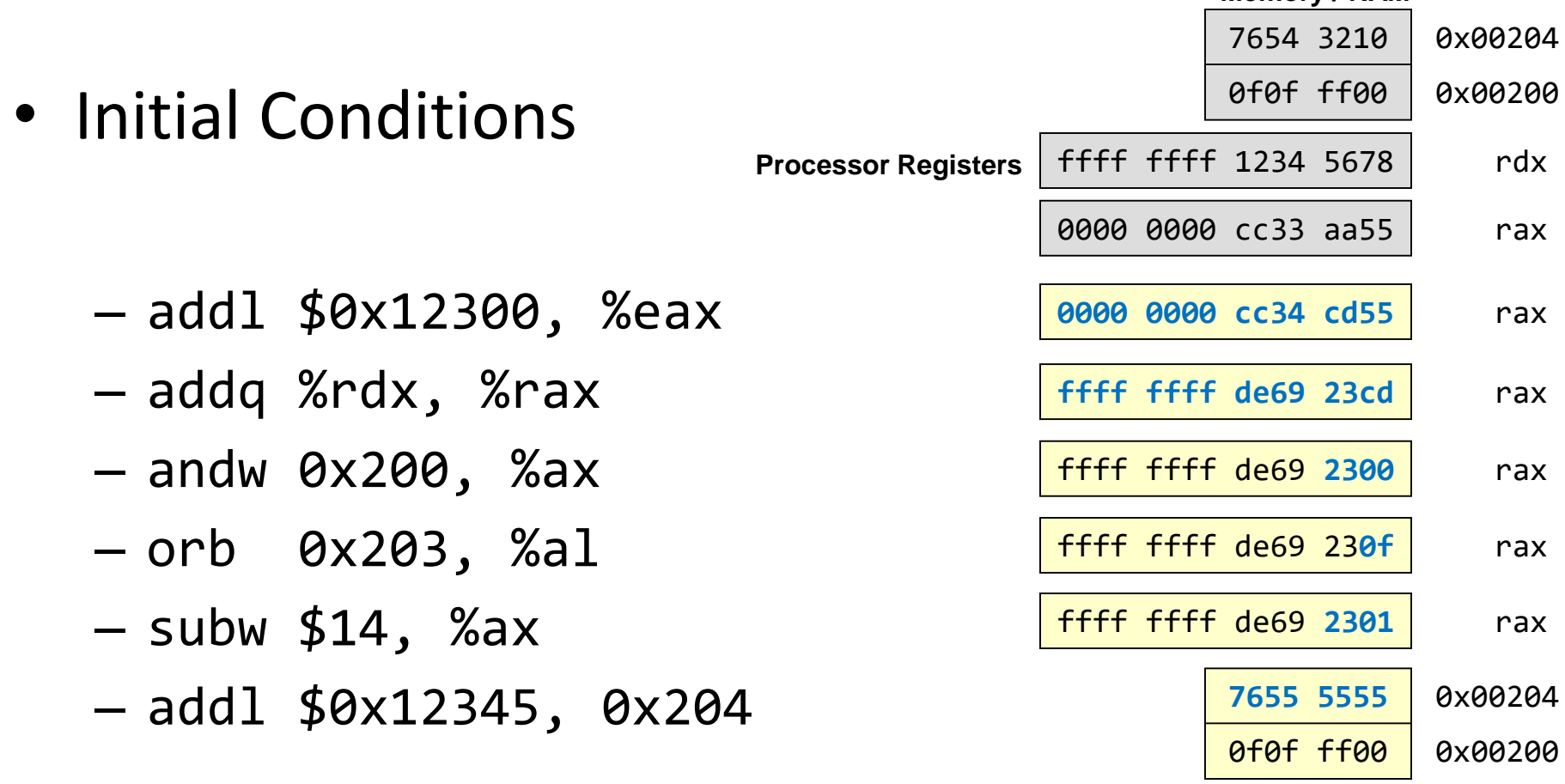

Rules:

- addl, subl, etc. zero out the upper 32-bits
- addq, subq, etc. can only support a 32-bit immediate (and will then sign-extend that value to fill the upper 32-bits)

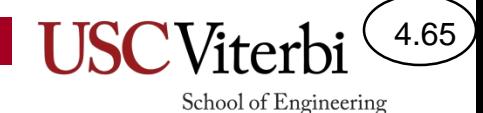

## Arithmetic and Logic Instructions

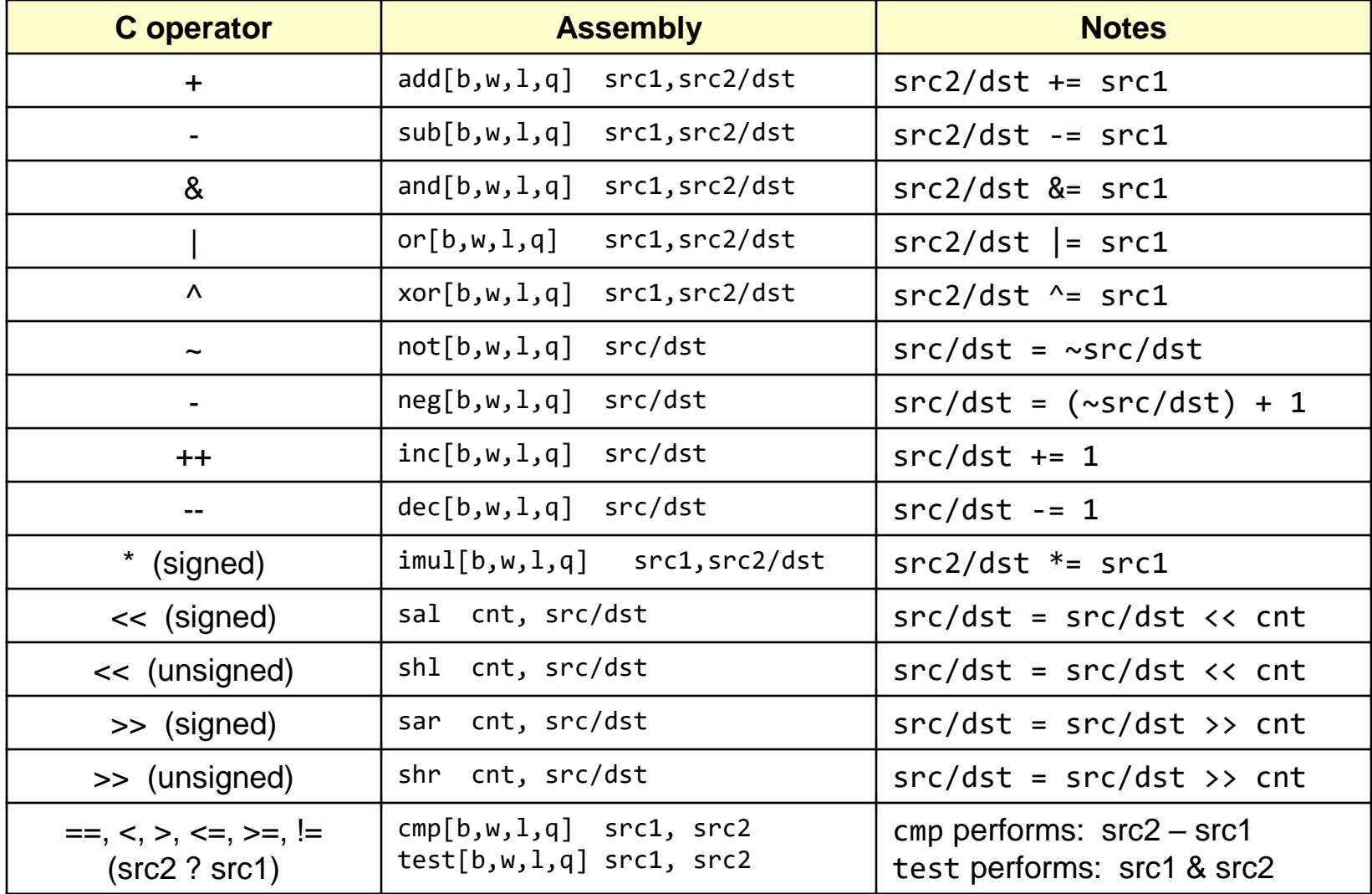

# lea Instruction

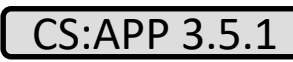

School of Engineering

4.66

• Recall the exotic addressing modes supported by x86

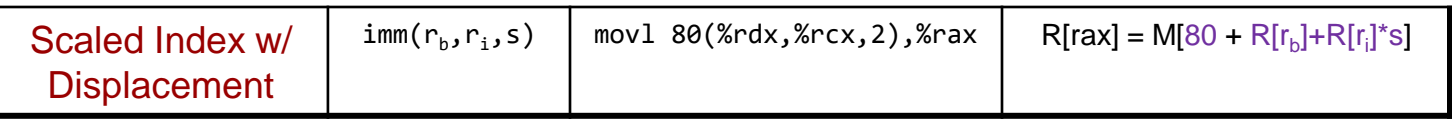

- The hardware has to support the calculation of the effective address (i.e. 2 adds  $+ 1$  mul [by 2,4, or 8])
- Meanwhile normal add and mul instructions can only do 1 operation at a time
- Idea: Create an instruction that can use the address calculation hardware but for normal arithmetic ops
- lea = Load Effective Address
	- lea 80(%rdx,%rcx,2),\$rax; // \$rax=80+%rdx+2\*%rcx
	- Computes the "address" and just puts it in the destination (doesn't load anything from memory)

## lea Examples

4.67

**USCVit** 

School of Engineering

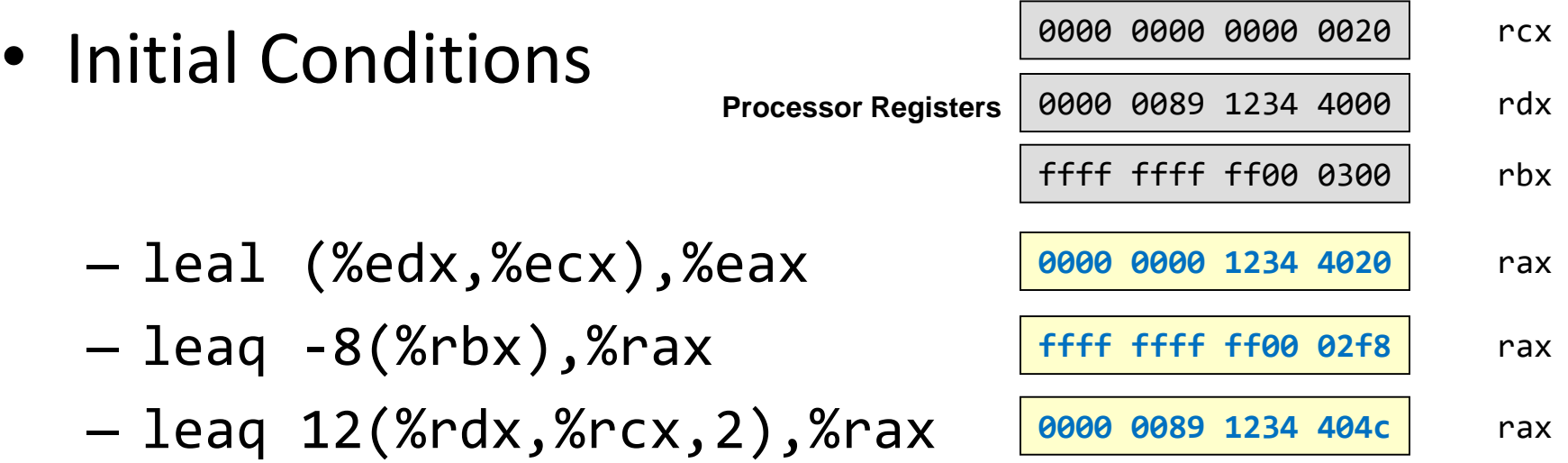

Rules:

leal zeroes out the upper 32-bits

# Optimization with lea

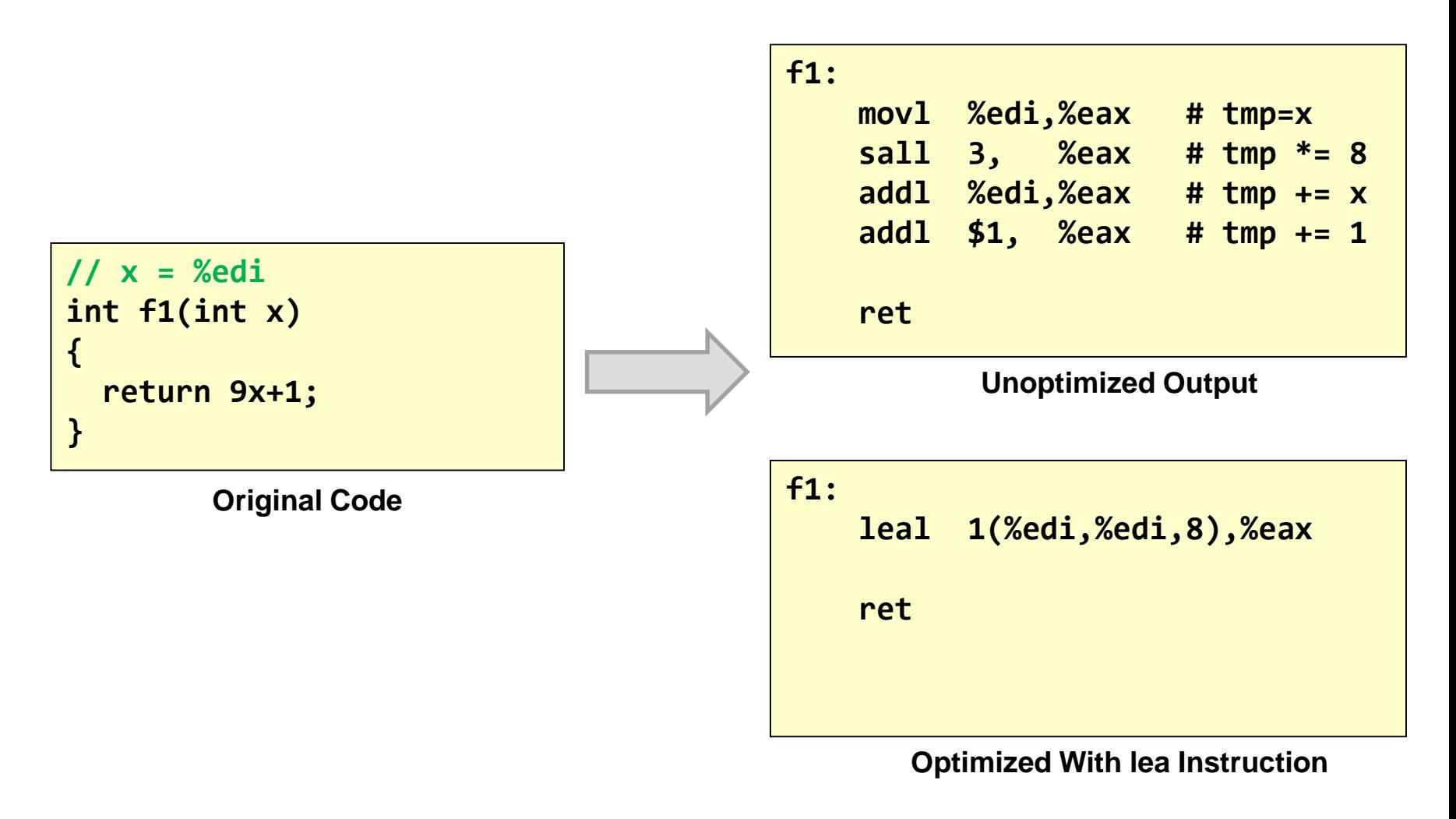

x86 Convention: The return value of a function is expected in %eax / %rax

4.68

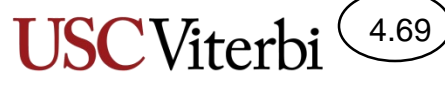

School of Engineering

## mov and add/sub Examples

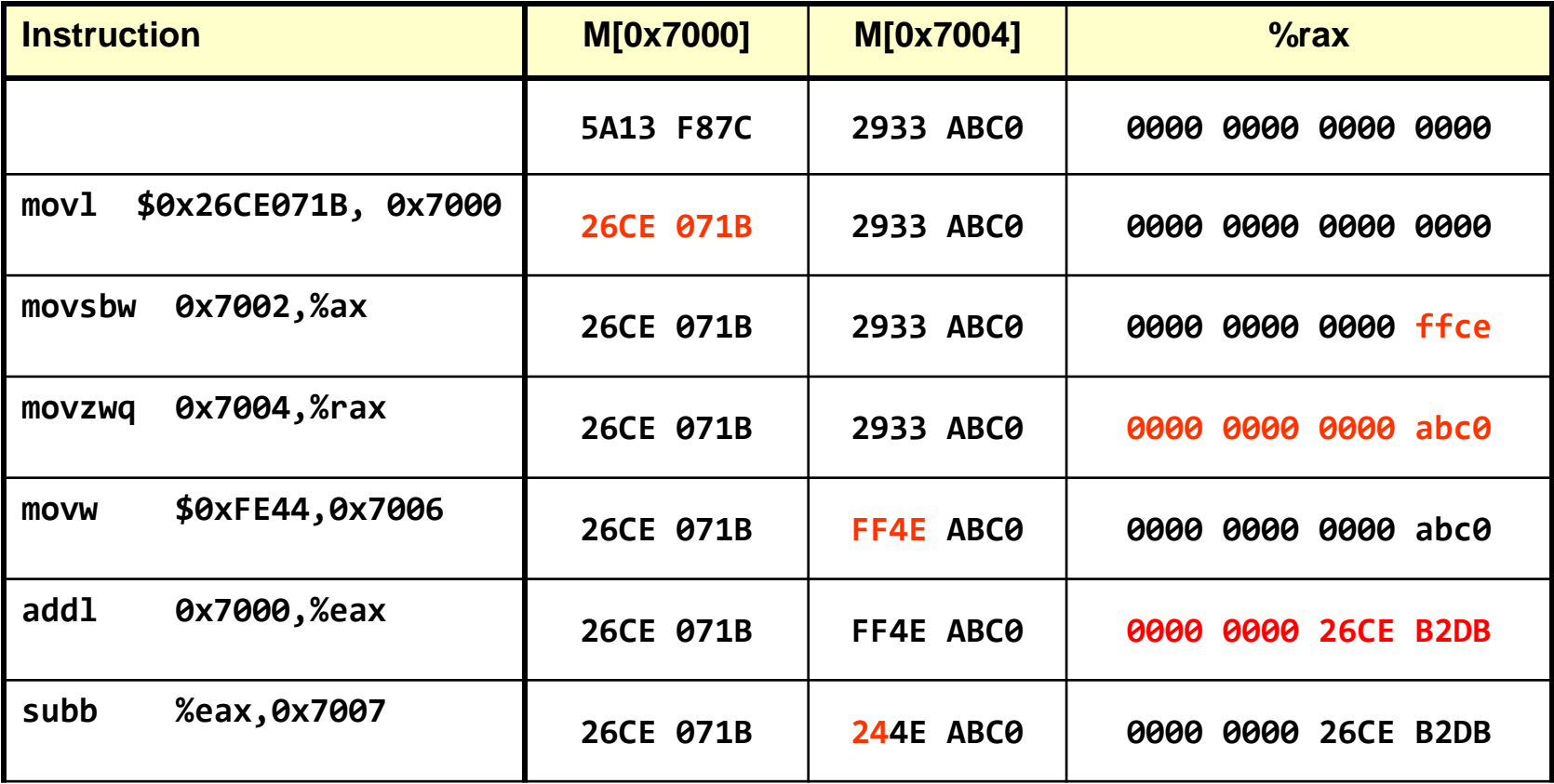

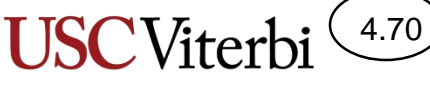

School of Engineering

## Compiler Example 1

```
// data = %edi
// val = %esi
// i = %edx
int f1(int data[], int* val, int i)
{
  int sum = *val;
  sum += data[i];
  return sum;
}
```
**f1: movl (%esi), %eax addl (%edi,%edx,4), %eax ret**

**Original Code Compiler Output Compiler Output** 

x86 Convention: The return value of a function is expected in %eax / %rax

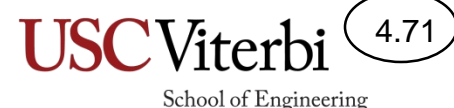

Compiler Output 2

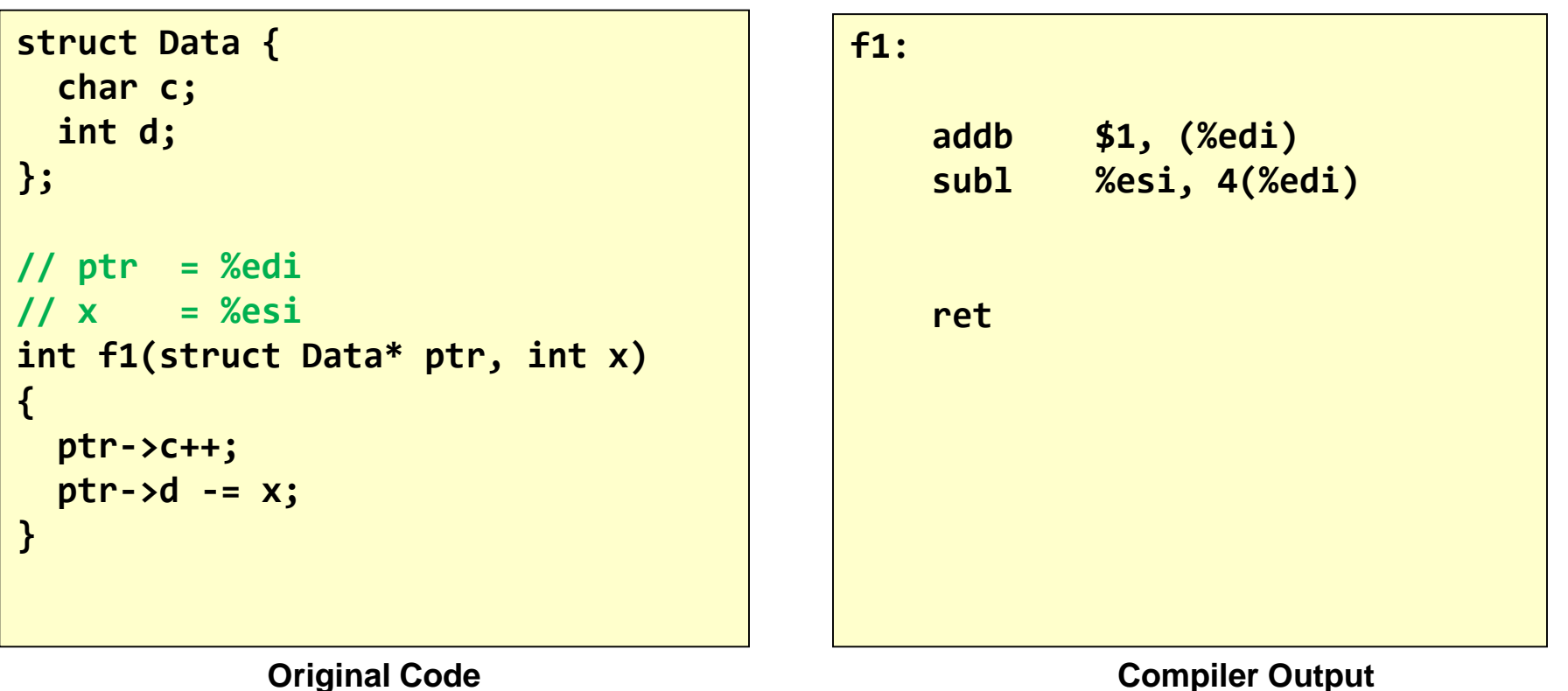

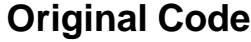

x86 Convention: The return value of a function is expected in %eax / %rax

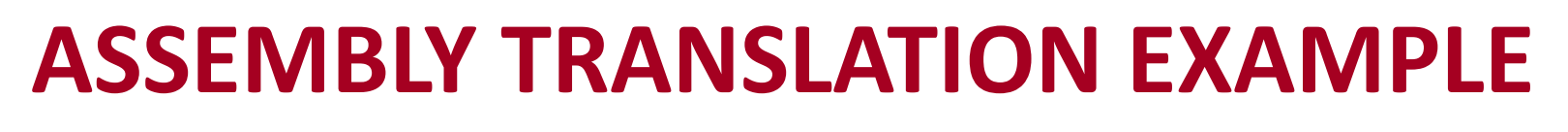

Compiler output

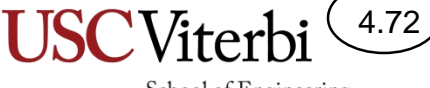
## Translation to Assembly

4.73

School of Engineering

- We will now see some C code and its assembly translation
- A few things to remember:
	- Data variables live in memory
	- Data must be brought into registers before being processed
	- You often need an address/pointer in a register to load/store data to/from memory
- Generally, you will need 4 steps to translate C to assembly:
	- Setup a pointer in a register
	- Load data from memory to a register (mov)
	- Process data (add, sub, and, or, shift, etc.)
	- Store data back to memory (mov)

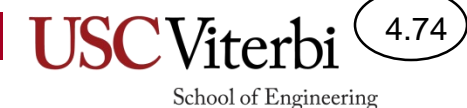

## Translating HLL to Assembly

- Variables are simply locations in memory
	- A variable name really translates to an address in assembly

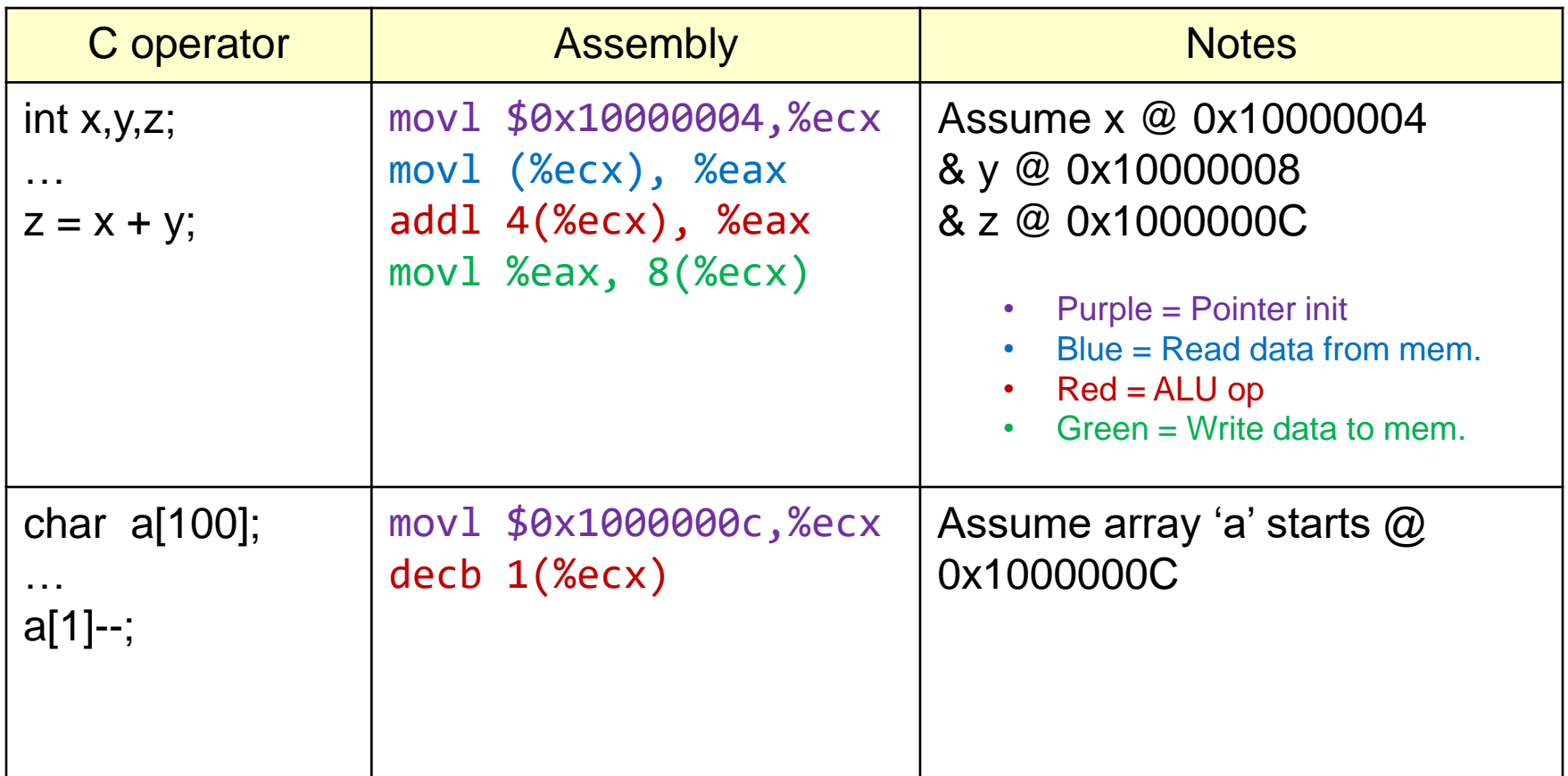

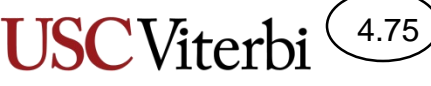

School of Engineering

## Translating HLL to Assembly

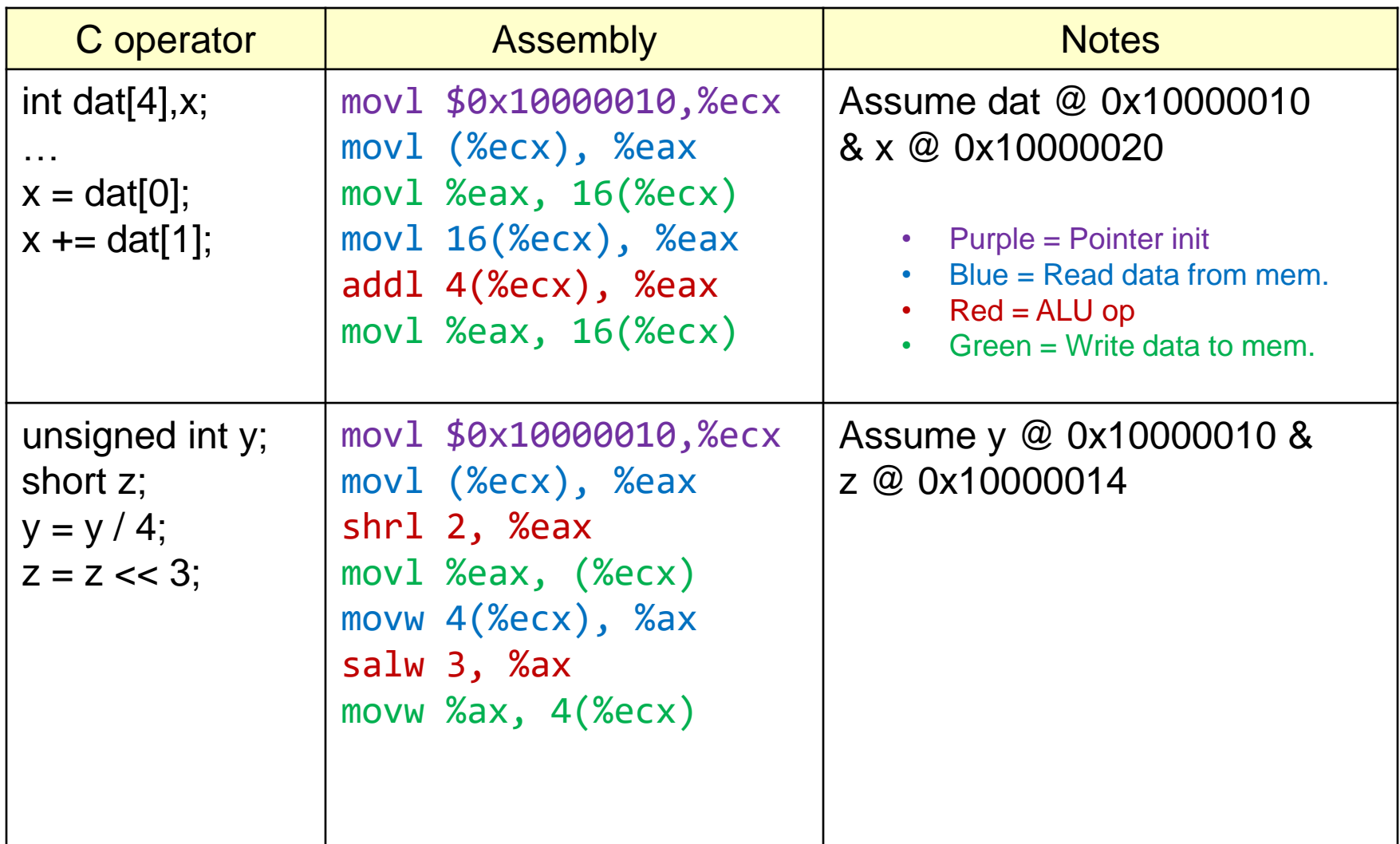

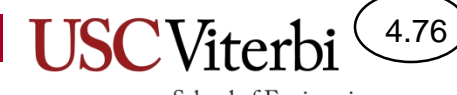

School of Engineering

How instruction sets differ

### **INSTRUCTION SET ARCHITECTURE**

## Instruction Set Architecture (ISA)

4.77

School of Engineering

- Defines the software interface of the processor and memory system
- Instruction set is the vocabulary the HW can understand and the SW is composed with
- 2 approaches
	- CISC = Complex instruction set computer
		- Large, rich vocabulary
		- More work per instruction but slower HW
	- RISC = Reduced instruction set computer
		- Small, basic, but sufficient vocabulary
		- Less work per instruction but faster HW

# Components of an ISA

4.78

School of Engineering

- Data and Address Size
	- 8-, 16-, 32-, 64-bit
- Which instructions does the processor support
	- SUBtract instruc. vs. NEGate + ADD instrucs.
- Registers accessible to the instructions
	- How many and expected usage
- Addressing Modes
	- How instructions can specify location of data operands
- Length and format of instructions
	- How is the operation and operands represented with 1's and 0's

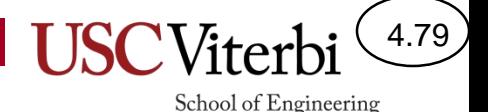

## General Instruction Format Issues

- Different instruction sets specify these differently
	- 3 operand instruction set (ARM, PPC)
		- Similar to example on previous page
		- Format: ADD DST, SRC1, SRC2 (DST = SRC1 + SRC2)
	- 2 operand instructions (Intel)
		- Second operand doubles as source and destination
		- Format: ADD SRC1,  $S2/D$  (S2/D = SRC1 + S2/D)
	- 1 operand instructions (Old Intel FP, Low-End Embedded)
		- Implicit operand to every instruction usually known as the Accumulator (or ACC) register
		- Format: ADD SRC1 (ACC = ACC + SRC1)

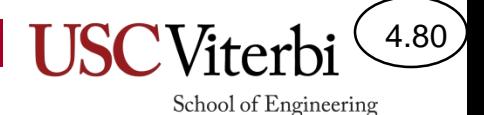

## General Instruction Format Issues

- Consider the pros and cons of each format when performing the set of operations
	- $F = X + Y Z$
	- $G = A + B$
- Simple embedded computers often use single operand format
	- Smaller data size (8-bit or 16-bit machines) means limited instruc. size
- Modern, high performance processors use 2- and 3-operand formats

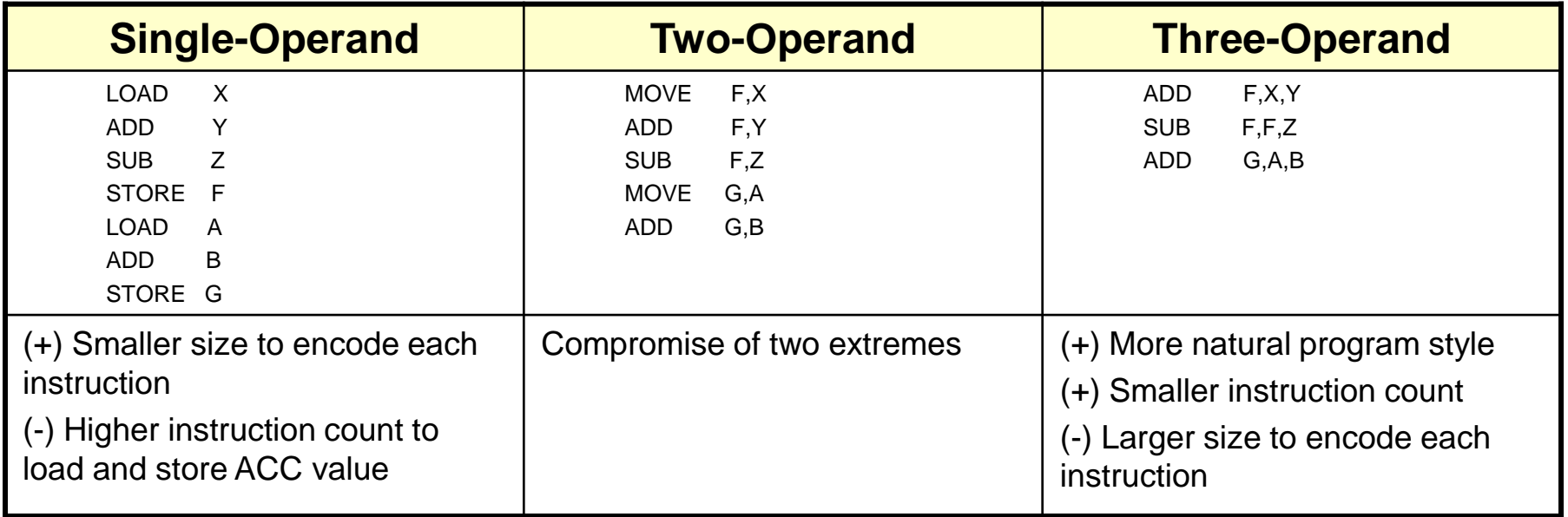

## Instruction Format

- Load/Store architecture
	- Load (read) data values from memory into a register
	- Perform operations on registers
	- Store (write) data values back to memory
	- Different load/store instructions for different operand sizes (i.e. byte, half, word)

#### **Load/Store Architecture**

4.81

School of Engineering

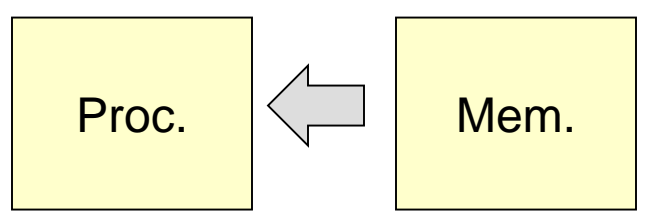

**1.) Load operands to proc. registers**

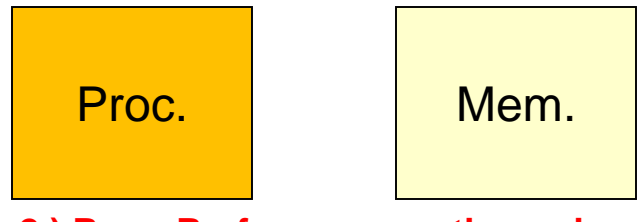

**2.) Proc. Performs operation using register values**

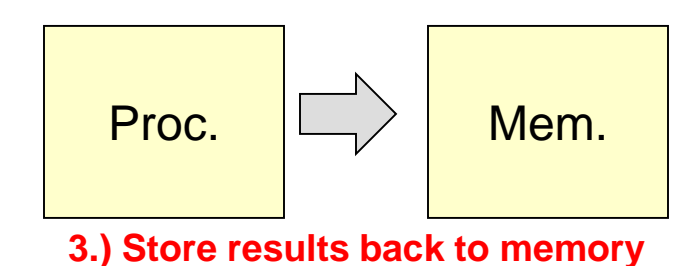